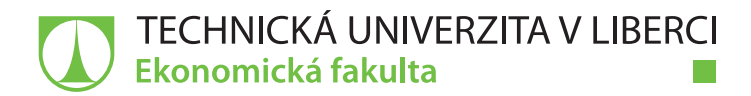

# **VÝVOJ CLOUDOVÝCH APLIKACÍ PRO SLUŽBU +4U**

## **Bakalářská práce**

*Studijní program:* B6209 – Systémové inženýrství a informatika *Studijní obor:* 6209R021 – Manažerská informatika

*Autor práce:* **Pavel Brendl**

*Vedoucí práce:* Ing. Vladimíra Zádová, Ph.D.

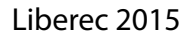

#### TECHNICKÁ UNIVERZITA V LIBERCI Ekonomická fakulta Akademický rok: 2014/2015

# ZADÁNÍ BAKALÁŘSKÉ PRÁCE

(PROJEKTU, UMĚLECKÉHO oÍlA, UMĚLECKÉHo vÝxoNu)

Jméno a příjmení: Pavel Brendl Osobní číslo: E1,2000460

Studijní program: B6209 Systémové inženýrství a informatika Studijní obor: Manažerská informatika Název tématu: Vývoj cloudových aplikací pro službu +4U Zadávající katedra: Katedra informatiky

#### Zásady pro vypracování:

- 1. Cloud computing charakteristika, modely, bezpečnost, rizika
- 2. Přístupy k vývoji cloudových aplikací
- 3. Charakteristika služby  $+4U$
- 4. Analýza požadavků a návrh aplikace Průnik diářů
- 5. Zhodnocení přínosu aplikace

Rozsah grafických prací:

Rozsah pracovní zprávy:

#### 30 normostran

Forma zpracování bakalářské práce: **tištěná/elektronick**á

Seznam odborné literatury:

VELTE, A. T. Cloud computing: praktický průvodce. 1. vyd. Brno: Computer Press, 2011. ISBN 978-80-251-3333-0.

BURIAN, P. Webové a agentové technologie. 1. vyd. Praha: GRADA Publishing, 2012. ISBN 978-80-247-4376-9.

BAUER, E., et al. Reliability and availability of cloud computing. lst ed. Piscataway, NJ: IEEE Press, 2OI2.ISBN IL-I8I-7701-0.

SITARAM, D. and G. MANJUNATH. Moving to the cloud: developing apps in the new world of cloud computing. 1st ed. Waltham, MA: Syngress, 2012. ISBN 978-159-7 497 -25L.

Elektronická databáze článků ProQuest (knihovna.tul.cz).

Vedoucí bakalářské práce:

Konzultant bakalářské práce:

Datum zadání bakalářské práce: Termín odevzdání bakalářské práce: 7. května 2015

Ing. Vladimíra Zádová, Ph.D. Katedra informatiky Roman Fiala Unicorn a. s.

31. října 2OI4

doc. Ing. Miroslav Žižka, Ph.D. děkan

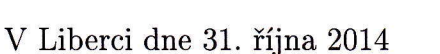

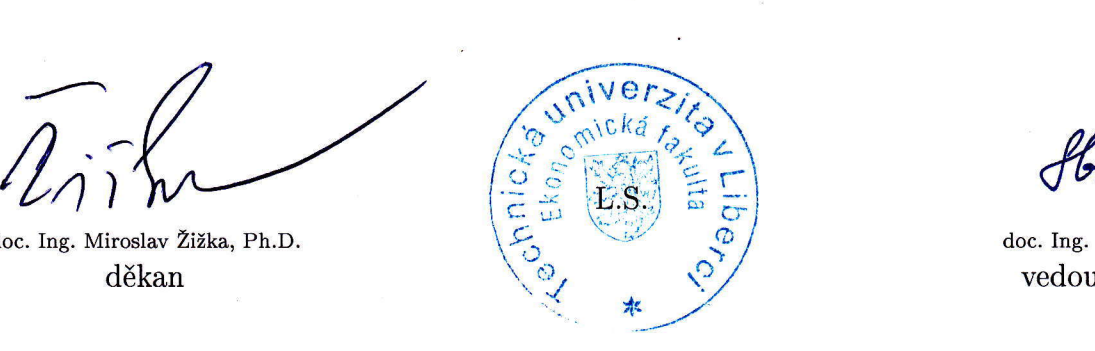

doc. Ing. Jan Skrbek, Dr. vedoucí katedry

## **Prohlášení**

Byl jsem seznámen s tím, že na mou bakalářskou práci se plně vztahuje zákon č. 121/2000 Sb., o právu autorském, zejména § 60 – školní dílo.

Beru na vědomí, že Technická univerzita v Liberci (TUL) nezasahuje do mých autorských práv užitím mé bakalářské práce pro vnitřní potřebu TUL.

Užiji-li bakalářskou práci nebo poskytnu-li licenci k jejímu využití, jsem si vědom povinnosti informovat o této skutečnosti TUL; v tomto případě má TUL právo ode mne požadovat úhradu nákladů, které vynaložila na vytvoření díla, až do jejich skutečné výše.

Bakalářskou práci jsem vypracoval samostatně s použitím uvedené literatury a na základě konzultací s vedoucím mé bakalářské práce a konzultantem.

Současně čestně prohlašuji, že tištěná verze práce se shoduje s elektronickou verzí, vloženou do IS STAG.

Datum:

Podpis:

## **Poděkování**

Tímto bych rád poděkoval vedoucí mé bakalářské práce Ing. Vladimíře Zádové, Ph.D. za trpělivost, odborné připomínky, ochotu a vstřícný přístup při vedení mé bakalářské práce. Poděkovat bych chtěl také Romanu Fialovi za rady týkající se praktických částí mé práce, jeho čas a trpělivost.

### **Anotace**

Tato bakalářská práce se zabývá vývojem cloudových aplikací. Výsledkem práce je analýza požadavků a návrh aplikace Diskuze, která rozšíří možnosti dnešního způsobu komentování v internetové službě +4U.

Práce je rozdělena na část teoretickou a část praktickou. Teoretická část obsahuje základní charakteristiku cloud computingu, jeho modely, bezpečnost a rizika. Dále tato část pojednává o přístupech k vývoji cloudových aplikací, charakteristice služby +4U a platformě Unicorn Universe. Praktická část popisuje požadavky na aplikaci Diskuze a také její návrh.

### **Klíčová slova**

Aplikace, cloud computing, informační systém, Unicorn Universe

### **Annotation**

This thesis deals with the development of cloud-based applications. The result is an analysis of requirements and design of application Chat, which will expand the possibilities of today's way of commenting in the internet service +4U.

The work is divided into theoretical and practical part. The theoretical part includes basic characteristic of cloud computing, its models, safety and risks. This part also discusses the approaches to the development of cloud-based applications, characteristic of service +4U and Unicorn Universe platform. The practical part describes the requirements for application Chat and its design.

#### **Key Words**

Application, cloud computing, information system, Unicorn Universe

## Obsah

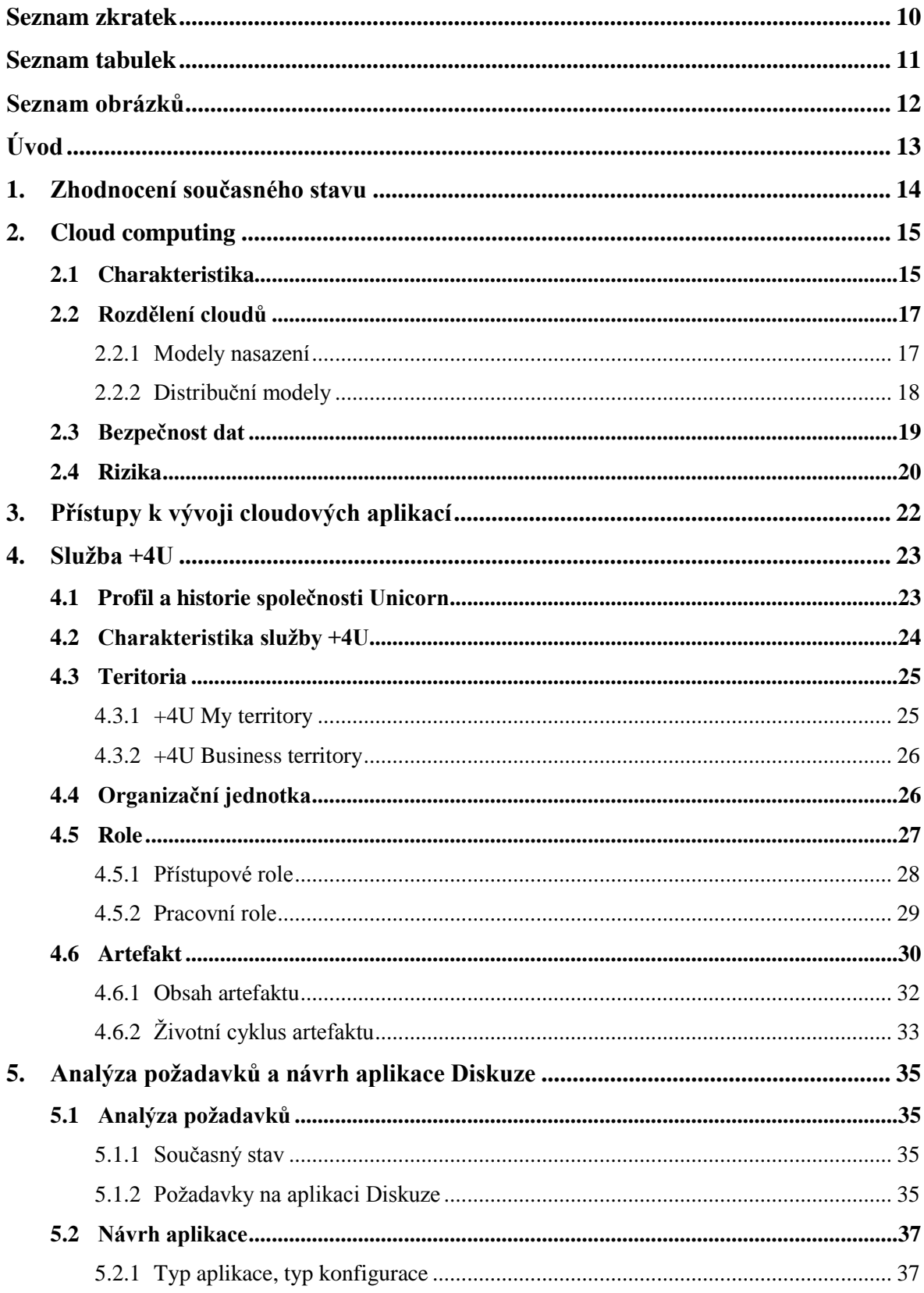

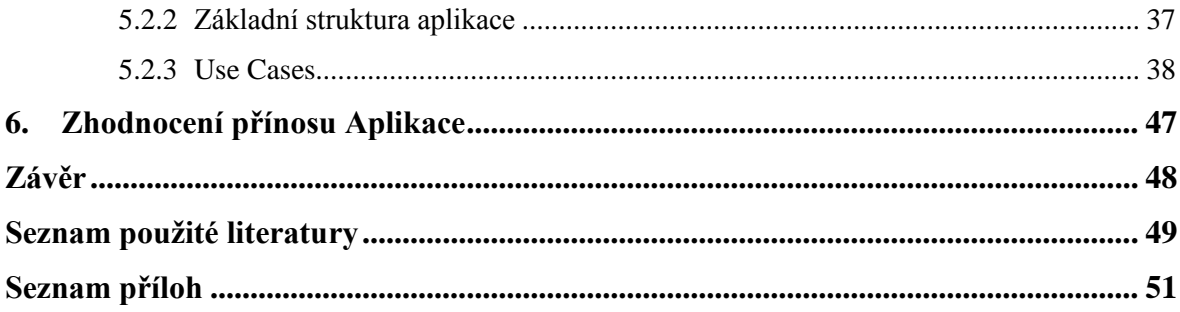

## <span id="page-9-0"></span>**Seznam zkratek**

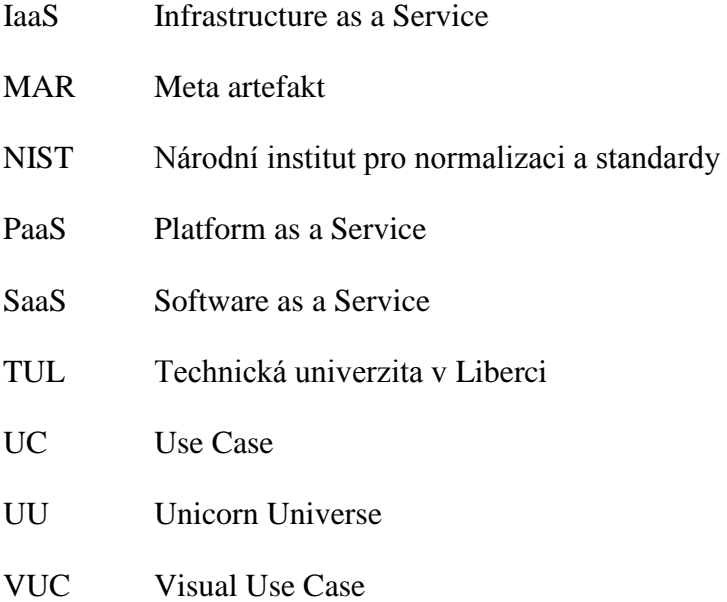

## <span id="page-10-0"></span>**Seznam tabulek**

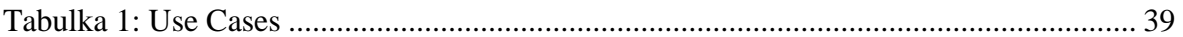

## <span id="page-11-0"></span>**Seznam obrázků**

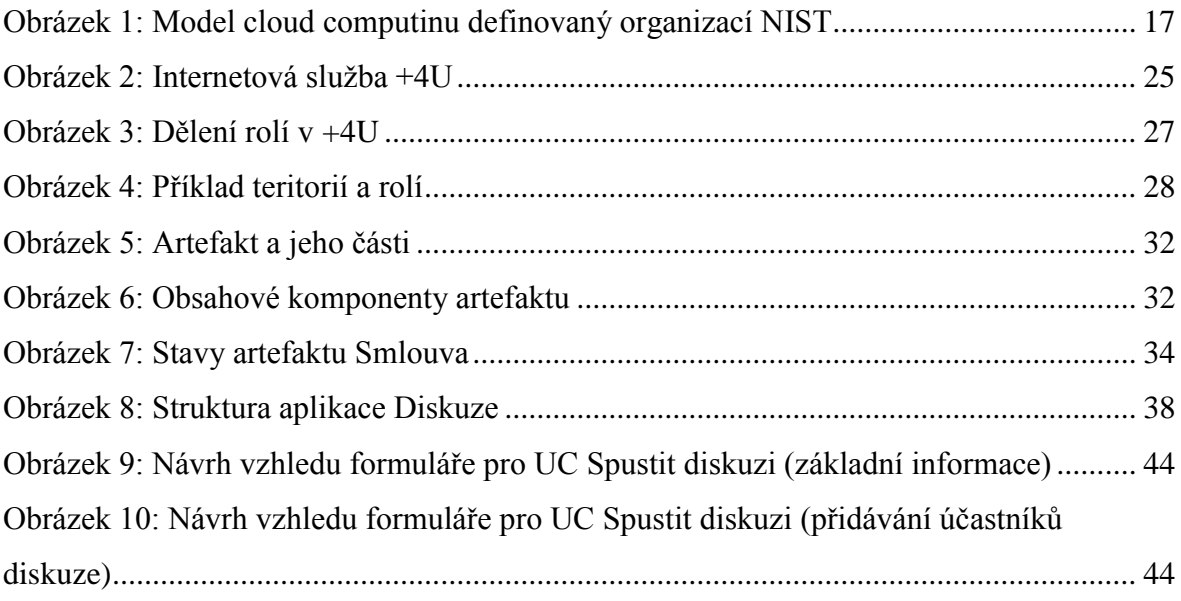

## <span id="page-12-0"></span>**Úvod**

V dnešní době bychom jen těžko hledali člověka využívajícího moderní technologie, který by se nikdy nesetkal s pojmem cloud computing. Jde o stále se rozšiřující trend, jehož využívání bylo ještě před pár lety privilegiem nadnárodních společností. V poslední době se však cloud stal velmi rozšířeným i na lokální úrovni a zájem o využívání informačních systému formou cloudových služeb ze strany středně velkých i menších společností stále roste. Firmy láká především nižší pořizovací cena takového systému, nižší náklady na údržbu a také menší nároky na vlastní zaměstnance. S rostoucím počtem uživatelů cloudu roste v tomto prostředí i počet nabízených aplikací a služeb.

Cílem této práce je analyzovat požadavky na aplikaci Diskuze a následně tuto aplikaci, která rozšíří možnosti dnešního komentování v internetové službě +4U, navrhnout. Aby bylo možné tohoto cíle dosáhnout, je nutné seznámit se s problematikou této oblasti. První část práce se proto zaměřuje na charakteristiku cloud computingu, jak se dělí, jaká existují rizika a také jak těmto rizikům čelit. Dále se teoretická část věnuje přístupům k vývoji cloudových aplikací a podrobné charakteristice internetové služby +4U. V druhé části práce jsou stanoveny požadavky na aplikaci Diskuze, z kterých vychází následný návrh aplikace a jejich funkčností. Vzhledem k rozsahu aplikace jsou v této práci detailně popsány pouze její klíčové funkčnosti.

Jelikož se zadavatel aplikace Průnik diářů rozhodl, že k vývoji aplikace nedojde, bylo nutné udělat změnu v zadání této práce. Z těchto důvodů se praktická část věnuje vývoji aplikace Diskuze.

### <span id="page-13-0"></span>**1. Zhodnocení současného stavu**

V oblasti informačních technologií je dnes cloud computing jako takový velice populárním a rozšiřujícím se trendem. Tento termín se objevuje stále častěji, věnuje se mu téměř každý časopis, každý web či blog zabývajícím se oborem IT.

Srozumitelný úvod do problematiky cloud computingu předkládá kniha "Cloud *comptuing: praktický průvodce"* od autorů Velte T. A., Velte J. Toby a Elsenpeter Robert. Tato kniha vysvětluje základní principy cloud computingu a poskytuje podrobnosti o klíčových tématech, jako například o platformách, hardwaru zabezpečení a ukládání dat atd.

Další kniha, která se zabývá cloud computingem je *"Moving To The Cloud Developing Apps in the New World of Cloud Computing"* od autorů D. Sitaram a G. Manjunath. Tato publikace kromě úvodu do cloud computingu popisuje také základy potřebné pro vývoj cloudových aplikací.

V databázi ProQuest lze na toto téma také nalézt řadu článků. Například článek *"CLOUD COMPUTING AND SECURITY ISSUES IN THE CLOUD"* od autorů A. Monjur, H. MOHAMMAD Ashraf, který se zabývá bezpečnostními otázkami cloud computingu.

Dalším článkem od autorů Hashemi S. M., Hanani A. je *"Cloud computing: use cases & various applications"*, který mimo jiné porovnává různé připady užití modelů cloud computingu a srovnává některé společnosti, poskytující cloudová řešení.

Velice přínosým dokumentem je "The NIST Definition of Cloud computing", který vydal národní institut pro normalizaci a standardy působící v USA. Tento dokument poskytuje komplexní definici pojmu "cloud computing".

## <span id="page-14-0"></span>**2. Cloud computing**

Cloud computing je v posledních letech jeden z nejvýznamnějších trendů v informačních technologiích. Dalo by se říct, že se tento termín objevuje téměř v každém technickém časopise, na každém webu či blogu z oboru IT. Problémem však je, že ani odborníci se neshodnou na jasné definici, co cloud computing vlastně je. Objevují se i názory a kritická prohlášení, že je to pouze nafouknutá bublina, že se tento pojem využívá příliš často a aplikuje se v oboru IT téměř na všechno.<sup>1</sup>

#### <span id="page-14-1"></span>**2.1 Charakteristika**

1

Název cloud computing vznikl jako metafora Internetu. V síťových schématech se často Internet znázorňuje právě jako obláček neboli cloud. Problematika tohoto oboru je však v pozadí poněkud složitější, a proto nelze postavit mezi tyto dva pojmy rovnítko. Cloud computing je v podstatě koncepce, která uživateli umožní využívat aplikace, které jsou ve skutečnosti nainstalovány jinde než na jeho vlastní pracovní stanici. Nejčastěji jde o vzdálená datová centra.<sup>1</sup>

Obecně se cloud computing označuje jako služba, která je poskytována na vyžádání. Je důležité vzít v potaz hardware, který není potřeba nakupovat. Vzhledem k tomu, že aplikace, které využíváte, hostuje někdo jiný, není nutné nakupovat servery ani platit za jejich provoz a údržbu.<sup>2</sup>

Avšak pro hlubší proniknutí do problematiky cloud computingu, takto stručná a obecná charakteristika není dostačující. Obsáhlejší definici nám nabízí Národní institut pro normalizaci a standardy (dále jen NIST) Spojených států amerických. Tato definice je také nejrozšířenější a opírá se o ní téměř většina odborné literatury z tohoto oboru. Definice

<sup>&</sup>lt;sup>1</sup> VELTE, A. T. Cloud computing: praktický průvodce. 1.vyd. Brno: Computer Press, 2011, s. 20-25. ISBN 978-80-251-3333-0.

<sup>&</sup>lt;sup>2</sup> BURIAN, P. Webové a agentové technologie. 1.vyd. Praha: GRADA Publishing, 2012, s. 22-23. ISBN 978-80-247-4376-9.

NIST prvně upozorňuje na fakt, že cloud computing je stále vyvíjející se obor, a proto je potřeba k tomuto tématu takto přistupovat.

Podle definice NIST je cloud computing model umožňující přístup k síti sdíleného fondu konfigurovatelných výpočetních zdrojů (např. sítí, serverů, datových uložišť, aplikací a služeb) a to pohodlně, kdykoliv a odkudkoliv. Tyto zdroje mohou být snadno využívány bez jakékoliv koordinace s jejich provozovatelem. Takto definovaný cloudový model je charakterizován následujícími pěti vlastnostmi.<sup>3</sup>

**Samoobsluha na vyžádání** – Tato vlastnost říká, že uživatel může využívat poskytovaných služeb a s nimi výpočetní prostředky (procesorový čas nebo datové uložiště) bez jakékoliv interakce s poskytovatelem.

**Široký přístup po síti** – Další vlastností je možnost využití cloudových služeb přes síťové připojení prostřednictvím standardních mechanismů, umožňujících připojení tenkým i tlustým klientům. To znamená, že služby lze využívat z mobilních telefonů, tabletů, notebooků, stolních počítačů atd.

**Sdílení zdrojů** – Při pronajímání cloudových služeb více uživatelům jsou výpočetní prostředky poskytovatele dynamicky přiřazovány na základě potřeb. Cloudové služby mohou být poskytovány milionům uživatelů najednou. Jako jednoduchý příklad lze uvést Skype.<sup>3</sup>

**Vysoká elasticita** – Touto vlastností je myšlena škálovatelnost, neboli možnost klientovi pružně přidělovat výpočetní zdroje nebo je naopak uvolňovat na základě poptávky. Z pohledu klienta se poskytované zdroje zdají být neomezené.

**Měřitelnost služby** – Systém cloudu automaticky kontroluje využití výpočetních prostředků. Díky této vlastnosti je možné monitorovat využití zdrojů a na základě těchto pozorování zajistit transparentní informace jak pro poskytovatele, tak i spotřebitele.

-

<sup>&</sup>lt;sup>3</sup> SITARAM, D and G. MANJUNATH. Moving to the cloud: developing apps in the new world of cloud computing. Waltham, MA: Syngress, 2012. s. 8-9. ISBN 978-159-7497-251.

#### <span id="page-16-0"></span>**2.2 Rozdělení cloudů**

Na rozdíl od charakteristiky je rozdělení cloud computingu pro odbornou literaturu zabývající se touto tématikou společné. Stejné rozdělení popisuje i již zmiňovaný Národní institut pro normalizaci a standardy v dokumentu "The NIST Definition of Cloud Computing". Cloud computing tedy dělíme na základě toho, jak je poskytován (modely nasazení), nebo jakou službu poskytuje (distribuční modely). Toto rozdělení je spolu s pěti základními vlastnostmi zachyceno na obrázku č. 1.

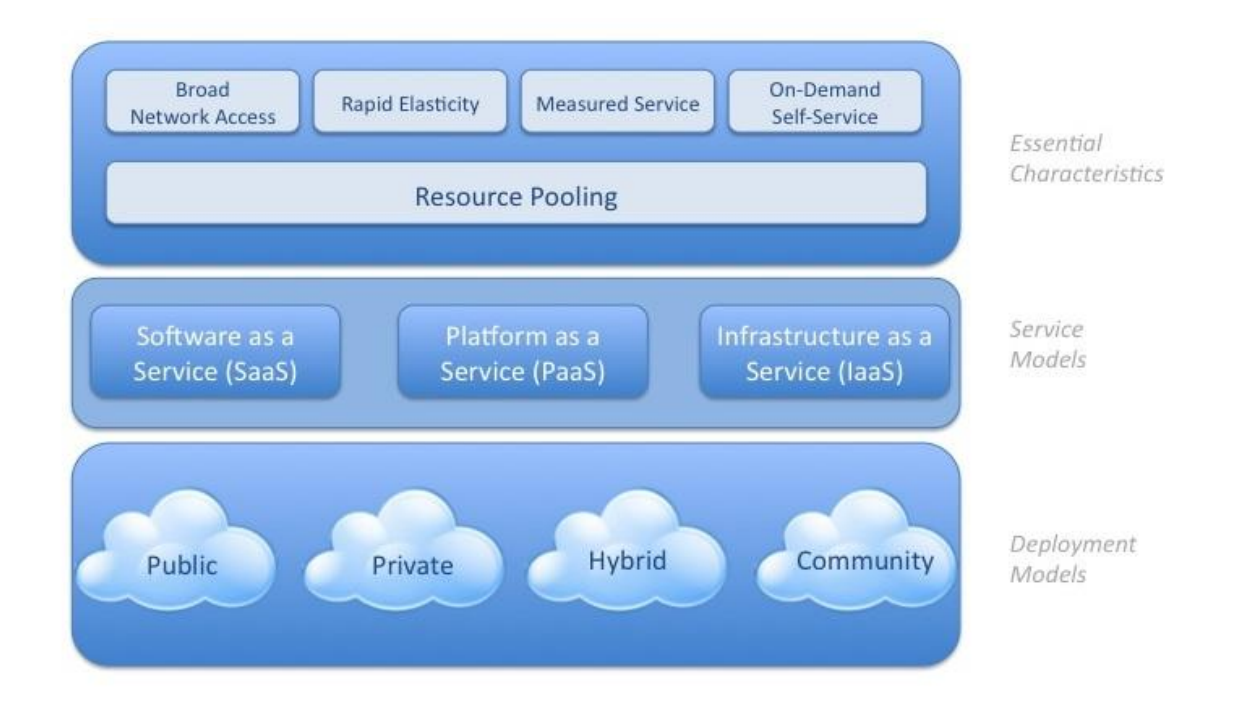

<span id="page-16-2"></span>*Obrázek 1: Model cloud computinu definovaný organizací NIST* Zdroj: http://blog.parityresearch.com

#### <span id="page-16-1"></span>**2.2.1 Modely nasazení**

Model nasazení popisuje způsob, jakým je cloud poskytován

**Veřejný –** Někdy je také označován jako klasický model cloud computingu. V případě veřejného cloudu jsou poskytované služby nabízeny široké veřejnosti. Provozovatelé, kteří nabízí služby tímto typem cloudu, se snaží uspokojit společné požadavky co nejširší masy lidí, což také znamená, že je zde omezená možnost přizpůsobit službu specifickým

potřebám některých zákazníků. Výhodou je pak ale nízká cena, za kterou jsou služby nabízeny. Veřejným cloudem je například seznam.cz nebo Skype. Provozovateli těchto cloudů jsou dále společnosti jako Microsoft, Google nebo Amazon.

**Soukromý –** Tento typ cloudu je vyhrazen pouze pro účely konkrétní společnosti. V zásadě jsou zde dvě alternativy, jak soukromý cloud provozovat. V prvním případě je oním poskytovatelem cloudu přímo IT oddělení samotné společnosti, pak lze cloud označit za skutečně soukromý. V případě druhém si soukromý cloud společnost outsourcuje a poskytovatelem je tedy nějaký externí dodavatel. Významným poskytovatelem soukromých cloudů je např. firma IBM.

**Hybridní** – Cloud označený jako hybridní je kombinací veřejného a soukromého cloudu. Tento model umožňuje jeho uživateli rozdělit data, se kterými pracuje, do dvou skupin, přičemž jedna skupina využívá služeb veřejného cloudu a druhá soukromého. Toto rozdělení může být výhodné především pro velké organizace a společnosti. Kombinací dvou různých modelů lze dosáhnout větší flexibility než je tomu u samostatných modelů.

**Komunitní** – Ve své podstatě jde o soukromý cloud s tím rozdílem, že je sdílen mezi několika organizacemi nebo skupinami lidí, které něco spojuje, např. bezpečnostní politika nebo stejný obor zájmu. Výhodou tohoto modelu je efektivnější využívání zdrojů a optimalizace finančních nákladů pro jeho uživatele.

#### <span id="page-17-0"></span>**2.2.2 Distribuční modely**

-

Distribuční modely rozdělují cloud computing podle toho co je v rámci služby nabízeno, nejčastěji software, hardware nebo jejich kombinace. NIST ve své definici popisuje tři distribuční modely cloud computingu, jsou to "IaaS", "PaaS" a "SaaS".<sup>4</sup>

<sup>4</sup> BAUER, E., et.al. Reliability and availability of cloud computing. Piscataway, NJ: IEEE Press, 2012, s. 17. ISBN 11-181-7701-0.

**Infrastructure as a Service (IaaS)** – Tento model reprezentuje nejjednodušší formu cloudových služeb. Někdy se také označuje jako Everything as a Service. Poskytovatel v tomto případě nabízí svým zákazníkům infrastrukturu, kterou lze využít k provozování libovolného softwaru včetně operačního systému. Uživatel tedy využívá virtualizovaný server pro běh svých programů, zatímco infrastrukturu spravuje poskytovatel. Mezi nejznámější služby tohoto typu patří Amazon Elastic Compute Cloud (EC2).<sup>5</sup>

**Platform as a Service (PaaS)** – V tomto případě poskytovatel nabízí určitou platformu jako službu svým zákazníkům. Tuto platformu může uživatel dále uzpůsobovat svým požadavkům a provozovat na ní vlastní aplikace. Poskytovatel tedy obstarává výpočetní zdroje, které umožňují fungování platformy, kterou poté zákazník využívá právě k vývoji a běhu svých aplikací. Tento model se často usnadňuje připraveným uživatelským rozhraním pro vývoj samotných aplikací. Typickým příkladem PaaS jsou web hostingové služby.

**Software as a Service (SaaS)** – V tomto modelu je nabízena poskytovatelem předpřipravená aplikace jako služba, ke které zákazník přistupuje prostřednictvím internetu. V tomto případě zákazník nezajišťuje správu ani podporu, z čehož plyne i jedna nevýhoda tohoto modelu. Pokud se poskytovatel rozhodne nabízenou aplikaci změnit, zákazník zde nemá žádný vliv. Jedním z nejznámějších poskytovatelů SaaS služeb je Google. Typickým příkladem je emailová aplikace Gmail.<sup>5</sup>

#### <span id="page-18-0"></span>**2.3 Bezpečnost dat**

-

Základním předpokladem pro zabezpečení dat je fyzické zabezpečení samotných datových center. V případě dodavatelů cloudových služeb, se jedná především o velká datová centra, která od sebe bývají často geograficky oddělena a také dobře zabezpečena, a to například z hlediska chladicích systémů, protipožárních zařízení, zabezpečení přístupu k serverům atd.

<sup>5</sup> VELTE, A. T. Cloud computing: praktický průvodce. 1.vyd. Brno: Computer Press, 2011, s. 32,33,34,90. ISBN 978-80-251-3333-0.

Vedle fyzického zabezpečení je zde také zabezpečení dat v samotném cloudu. Při uložení dat do cloudu dochází k určitému přenesení odpovědnosti za data z jejich vlastníka na poskytovatele samotné služby, což může být výhodou například z hlediska nákladů na bezpečnost dat, ale zároveň se také jedná o bezpečnostní riziko, které je potřeba zvážit.

Většina systémů využívá kombinace následujících metod kvůli vyššímu zabezpečení:

**Šifrování –** Je to nezbytný proces pro zabezpečení dat, probíhající při jejich transportu a ukládání do výpočetní infrastruktury poskytovatele služby. Pro šifrování informací se využívají složité algoritmy a k jejich rozšifrování zas uživatel potřebuje šifrovací klíč. Zašifrované informace lze tedy rozšifrovat, ale je to velice obtížné především z hlediska výpočetního výkonu, který by byl k rozluštění kódu potřebný, a ke kterému většina hackerů nemá přístup. Většina cloudových služeb využívá šifrování pomocí protokolu SSL (Secure Socket Layer) případně jeho nástupce TSL (Transport Layer Security)

**Autentizační procesy** – Jedná se o ověření identity uživatele, nejčastěji je po uživateli vyžadováno, aby zadal své jméno a heslo. K efektivnímu využití autentizačních procesů je nutné dostatečně silné heslo, ochota uživatele jej pravidelně měnit apod.

**Autorizační postupy –** V případě autorizace se ověřuje identita uživatele, podle které se rozhoduje, zda je uživatel oprávněn přistupovat k daným informacím. V praxi se využívá více úrovní autorizace, např. ve firmách může mít běžný zaměstnanec omezený přístup k datům, kdežto vedoucí oddělení IT může mít práva neomezená.

#### <span id="page-19-0"></span>**2.4 Rizika**

K nejdůležitějším aspektům, které brání velkému rozmachu cloud computingu, bezesporu patří obava o jeho zabezpečení. Základní rizika plynou ze samotné podstaty cloud computingu. Data uložená v cloudu se mohou dostat do rukou osobám, kterým nejsou určena a s tím také narůstá riziko poškození, či úplné zničení dat. Při analýze rizik se zaměřujeme na 3 důležité faktory, na dostupnost, důvěrnost a integritu.

**Dostupnost** – V cloudu je přístup k datům realizován přes internet, který není pod správou poskytovatele, tudíž nelze dostupnost dat dost dobře garantovat. Výpadky mohou být jak na straně poskytovatele, tak i na straně uživatele. V obou případech je ale výsledkem nedostupnost služeb. U menších a méně významných poskytovatelů, může hrozit ukončení jejich činnosti a odchod z trhu, s tím je spojeno i riziko ukončení využívané služby.

**Důvěrnost –** Když jsou data umístěna do cloudu, poskytovatel k nim získává přístup. V mnoha případech jsou to ale vlastní zaměstnanci, kteří mají na svědomí úniky interních informací. Proto by se měl vytvářet log činností, které uživatel v systému provádí. Další riziko nastává v případě, že je ukončena smlouva. Nelze zaručit, že všechna data budou s rozvázáním smlouvy smazána z pevných disků poskytovatele.

**Integrita** – S využíváním cloudových služeb je spojeno riziko nežádoucí modifikace dat, dále narušení integrity, ať už chtěné neoprávněnou osobou, nebo nechtěné například v důsledku selhání HW nebo SW.

## <span id="page-21-0"></span>**3. Přístupy k vývoji cloudových aplikací**

*"Je docela pravděpodobné, že aplikace, se kterou v cloudu potřebujete pracovat, již byla vytvořena. Musíte ji pouze najít a předplatit si ji. Pokud však požadovanou aplikaci nenaleznete, můžete si vytvořit svou vlastní."<sup>6</sup>*

Tato kapitola se zabývá vývojem aplikací v rámci modelu PaaS, jehož hlavní výhodou je plnohodnotná platforma, která umožňuje průběh celého životního cyklu aplikace (vývoj, testování, nasázení, správu) v jednom prostředí. Popisuje dva různé přístupy k vývoji cloudových aplikací a ukazuje příklady některých poskytovatelů tohoto typu cloudu.

Poskytovatele lze rozdělit do dvou skupin podle přístupu k vývoji aplikací. V prvním případě je nabízena platforma, která umožňuje vytváření aplikací přímo v prohlížeči s pomocí online vývojového prostředí. V tomto případě je tedy minimální nebo žádná nutnost psaní kódu, poskytovatelé se spoléhají na vlastní verze programovacích jazyků na úrovni metadat, které by měly ulehčovat vývoj aplikací i méně zkušeným programátorům. Nejčastěji jsou tímto způsobem vytvářeny databázové a business aplikace. Platformy pro vývoj aplikací v internetovém prohlížeči nabízejí například Force.com, creator.zoho.com, bungeeconnect.com, atd.

V druhém případě poskytovatel nabízí platformu, pro kterou se aplikace vyvíjí klasicky offline psaním kódu, v tomto případě poskytovatelé spoléhají na standardně používané programovací jazyky jako je Java, Python, Ruby atd. Vývoj aplikací tedy neprobíhá přímo na webu, ale lokálně na simulované platformě ve vývojovém prostředí např. v Eclipse nebo Visual Studiu. Teprve hotová aplikace se přesouvá do cloudu poskytovatele, kde potom také běží. Jako příklad platformy pro vývoj aplikací lokálně lze uvést Microsoft Azure, Google App Engine nebo Stax Networks.

-

<sup>6</sup> VELTE, A. T. Cloud computing: praktický průvodce. 1.vyd. Brno: Computer Press, 2011, s. 227. ISBN 978-80-251-3333-0.

### <span id="page-22-0"></span>**4. Služba +4U**

-

Hlavním cílem této kapitoly je charakterizovat službu +4U, popsat strukturu této služby a vysvětlit důležité pojmy s ní spojené. Tato služba je součástí produktového portfolia společnosti Unicorn, proto je důležité si tuto společnost nejprve představit.

#### <span id="page-22-1"></span>**4.1 Profil a historie společnosti Unicorn**

*"Unicorn je dynamická skupina společností poskytující komplexní služby v oblasti informačních systémů a informačních a komunikačních technologií. Již od roku 1990 je posláním skupiny přinášet klientům konkurenční výhodu a vysokou přidanou hodnotu prostřednictvím špičkových informatických produktů a služeb dodávaných v dohodnuté kvalitě, kvantitě, termínu a rozpočtu" 7*

Společnost byla založena v roce 1990 Vladimírem Kovářem, který působí ve vedení firmy do dnes jako předseda představenstva. Firma se postupně rozrůstala až do roku 1995, kdy získala složitější strukturu a vznikla tak společnost Unicorn Group. Ta se postupem času stala jádrem skupiny společností Unicorn. S jejím vybudováním je spojen i vznik zaměstnaneckého systému, který se později rozrostl v samostatnou společnost Vigour a. s., která dnes zaměstnává přes tisíc lidí. V letech 1996 až 2000 Unicorn rozšířil portfolio svých služeb úzce souvisejících s vývojem softwaru. V těchto letech vznikla také akciová společnost Unicorn a jednotlivé obchodní celky se rozdělily do samostatných dceřiných společností Unicorn Group. Do roku 2005 Unicorn rozšířil své působení a založil vývojová centra v Plzni, Brně, Hradci Králové a také ve Velké Británii. V roce 2006 se Holding rozdělil na tři skupiny podle oboru činností: Unicorn a. s. poskytující ICT služby, Vigour, a.s. soustředící se na výběr, přípravu a další vzdělávání ICT specialistů a nakonec VIG Plus a. s. poskytující benefity zaměstnancům. Následující rok společnost založila vlastní soukromou školu informačních technologií Unicorn College. V roce 2008 byla na trh

<sup>7</sup> Profil společnosti Unicorn a. s. [online] 2015 [cit. 2015-04-30] Dostupné z: http://www.unicorn.eu/cz/profil-spolecnosti.html

uvedena služba Unicorn Universe, poskytována na bázi SaaS. Dnes tuto službu známe jako  $+4U.$ 

Unicorn působí kromě České republiky také v dalších třech evropských zemích, zaměstnává přibližně 1200 lidí a jeho roční tržby přesahují částku 1,5 miliardy korun.

#### <span id="page-23-0"></span>**4.2 Charakteristika služby +4U**

+4U je internetová služba, jejímž hlavním cílem je poskytovat on-line řešení pro podporu řízení a sdílení informací. Svým uživatelům nabízí prostor na internetu, kde můžou snadno sdílet informace se svým okolím a nabídnout své produkty a služby ostatním. Dále je zde možné organizovat firmu, své osobní zájmy nebo jiné aktivity ze svého života. Hlavními prioritami této služby jsou maximální dostupnost, absolutní bezpečnost a ochrana svěřených dat.

Celá služba je postavena na platformě Unicorn Universe (dále jen UU). Tuto platformu lze charakterizovat jako digitální stavebnice informačních systémů, využívající univerzální metodiku pro řízení podniků a organizací. Společnost Unicorn tedy může díky této stavebnici vyvíjet efektivní systémy, které umožňují řízení všech podnikových procesů, podporují správu a sdílení různých typů informací, usnadňují komunikaci a rozvíjí spolupráci mezi lidmi nebo celými organizačními celky. Pomocí této stavebnice lze především vyvíjet informační systémy rychleji a levněji. Řešení, která jsou postavena na platformě UU, jsou poskytována zákazníkům jako cloudová řešení prostřednictvím služby  $+4U.$ 

Systémy, které můžeme nad platformou UU vyvíjet jsou vymezeny pomocí jednotlivých teritorií.

#### <span id="page-24-0"></span>**4.3 Teritoria**

Teritoria jsou logicky vymezené datové prostory, které služba +4U svým uživatelům nabízí. Pod každým teritoriem si lze představit komplexní informační systém, který uchovává konkrétní informace.

Každé teritorium je rozděleno na 3 části. Část Systémový prostor nám zajišťuje funkčnost samotného teritoria. Další částí je Okolí, zde může uživatel řídit vztahy daného teritoria s okolím. A poslední částí je složka se základními soubory.

Teritoria se rozdělují na dva typy, na pracovní Business Territory a personální My territory (viz. obr. č. 2). Díky tomuto rozdělení se uživatel velmi lehce orientuje mezi osobními a pracovními věcmi.

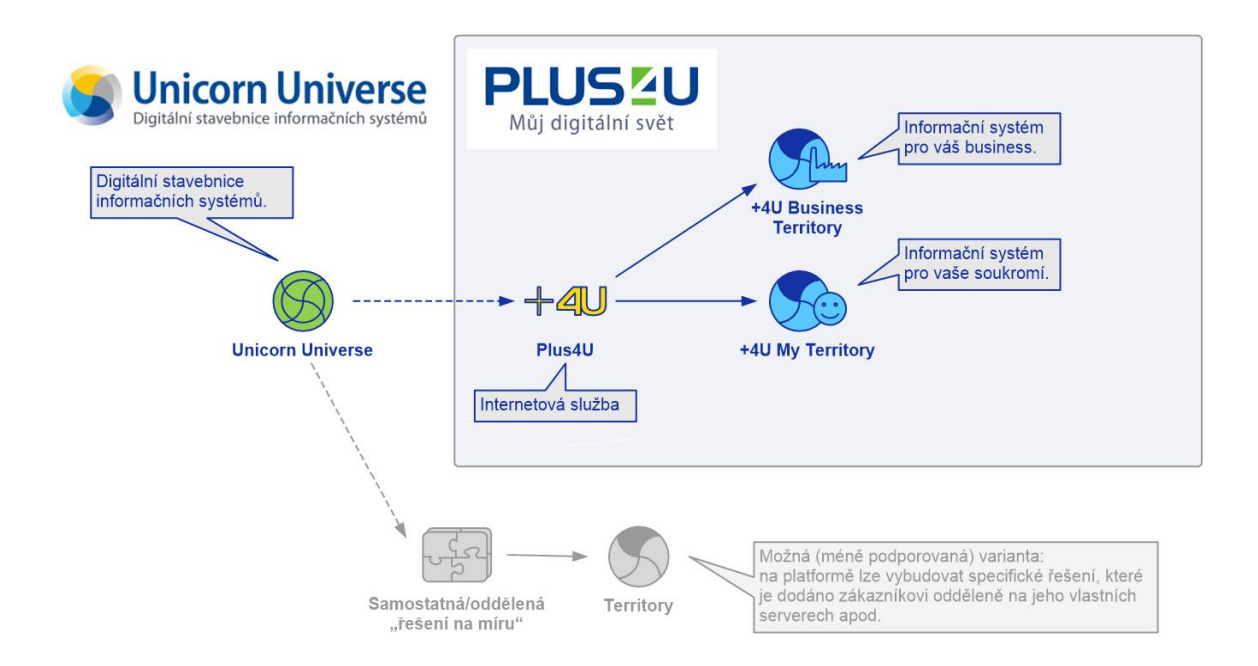

<span id="page-24-2"></span>*Obrázek 2: Internetová služba +4U* Zdroj: Interní dokumentace společnosti Unicorn

#### <span id="page-24-1"></span>**4.3.1 +4U My territory**

My territory představuje osobní prostor, který je přidělen každému uživateli v systému. Zde si lze řídit záležitosti ze svého osobního života, spravovat soukromý majetek, evidovat smlouvy s bankovními nebo jinými institucemi, dále My territory umožňuje vést rodinný rozpočet, řídit pravidelné platby nebo evidenci údajů o domácím mazlíčkovi. Tyto informace je možné zpřístupnit rodině či přátelům, a lze s nimi zde komunikovat čí plánovat akce. Důležité je zmínit, že My territory je pro každého zdarma a abyste ho mohli využívat, nemusíte pracovat ve firmě, která službu využívá.

Do My Territory je možné ukládat osobní data různých druhů a formátů - textové dokumenty, fotografie, hudbu, videa, obrázky apod. Hlavní výhodou My territory je, že uživatel má své osobní informace k dispozici kdykoliv a kdekoliv, a také to, že je přísně soukromé a nemá do něho přístup ani administrátor.

#### <span id="page-25-0"></span>**4.3.2 +4U Business territory**

Business territory představuje komplexní informační systém určený k řízení firmy a všech firemních procesů, například k řízení zakázek a úkolů, správě zaměstnanců, klientů a majetku, mezi další funkčnosti patří správa veškerého firemního obsahu, řízení organizační struktury, projektové řízení, workflow management, vlastní editor pro tvorbu obsahu a další. Tento informační systém lze navrhnout na míru pro menší společnosti, neziskové organizace, ale i pro velké firmy. Systém je pak unikátní pro každou společnost, která ho využívá a to především kvůli rozmanitosti a možnostem digitální stavebnice UU. V rámci služby +4U mají do toho teritoria přístup pouze lidé, kterým jsou přidělena práva kompetentní osobou za toto teritorium.

Businesss teritoria jsou pak strukturovaná pomocí dvou základních prvků, jimiž jsou organizační jednotky a role.

#### <span id="page-25-1"></span>**4.4 Organizační jednotka**

Tyto jednotky představují skutečné organizační jednotky firmy, například produkční divize, oddělení, projekty apod. Je to tedy nástroj k strukturování teritorií či podniků podle určitě hierarchie. Organizační jednotka slouží jako tzv. kontejner informací, do kterého se ukládají veškerá důležitá data a informace. Pro lepší orientaci je možné organizační

jednotku dále členit pomocí složek. Hlavním rozdílem mezi složkou a organizační jednotkou je používání přístupových práv (viz dále podkap. 4.5).

#### <span id="page-26-0"></span>**4.5 Role**

Každý uživatel služby +4U vystupuje prostřednictvím rolí, s jejichž pomocí odlišujeme kompetence a přístupová práva od fyzických uživatelů. Práva a zodpovědnost uživatele vždy plynou z toho, do jakých rolí je obsazen. Role dělíme na přístupové a pracovní. Problematika rolí je poněkud složitá a pro lepší představu, jak se role dělí, poslouží obrázek 3 a 4.

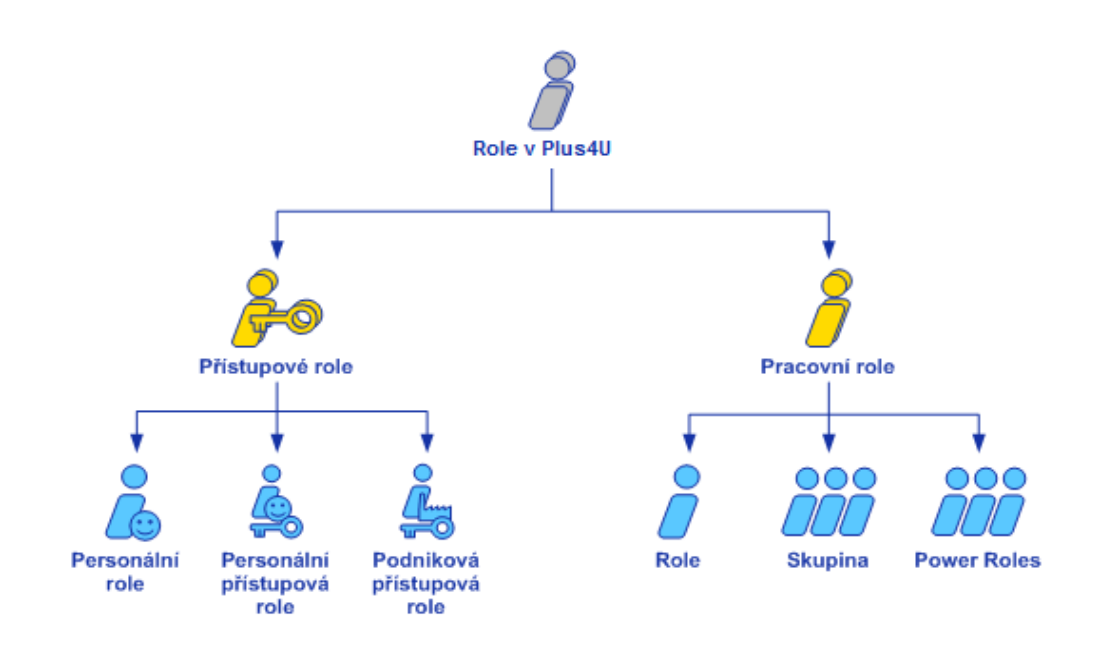

<span id="page-26-1"></span>*Obrázek 3: Dělení rolí v +4U* Zdroj: Interní dokumentace společnosti Unicorn

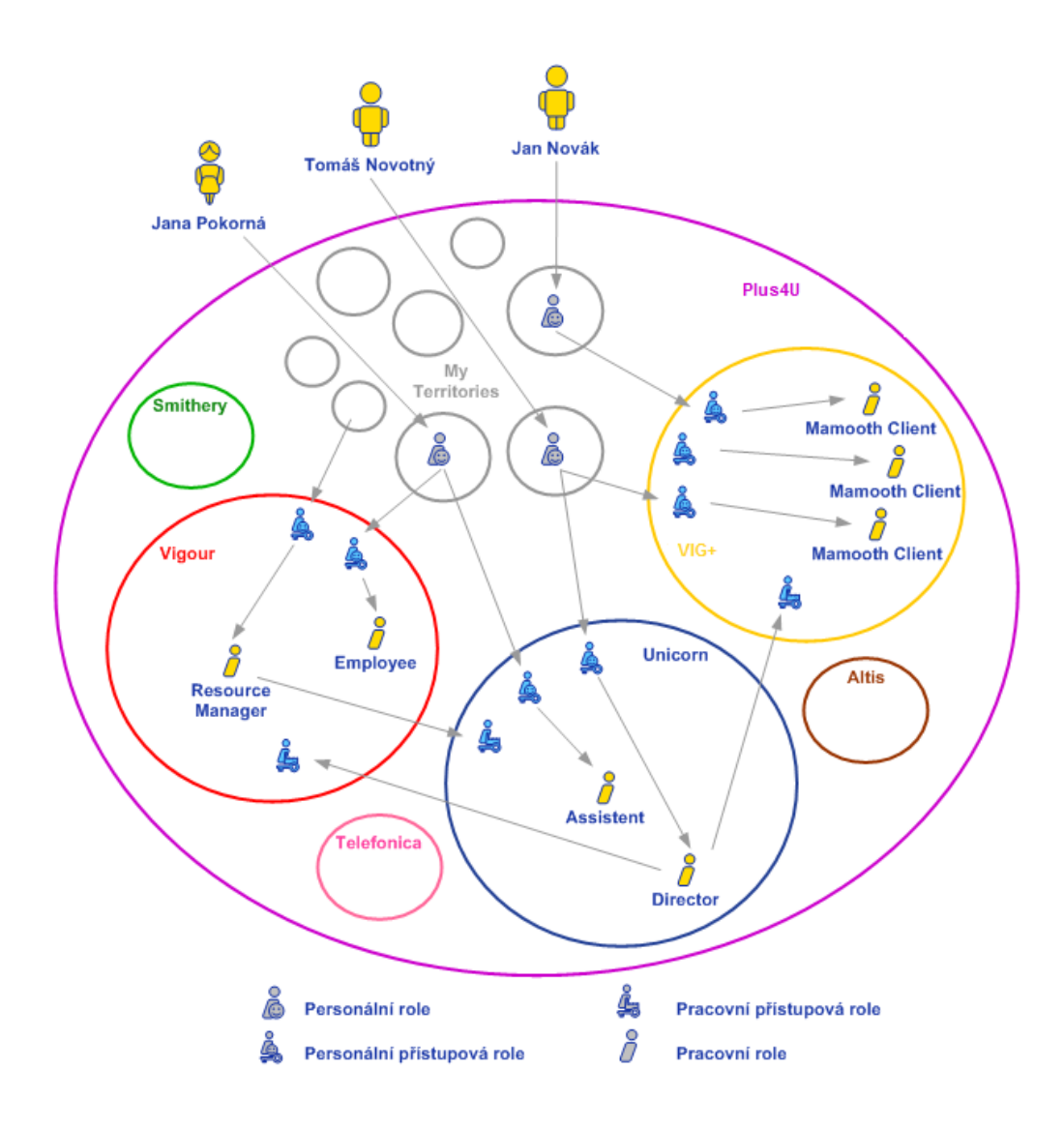

<span id="page-27-1"></span>*Obrázek 4: Příklad teritorií a rolí* Zdroj: Interní dokumentace společnosti Unicorn

#### <span id="page-27-0"></span>**4.5.1 Přístupové role**

Přístupové role zajišťují uživatelům přístupy do jednotlivých teritorií. Každá takováto role představuje jakousi smlouvu o tom, jak bude uživatel moci využívat určité teritorium. Přístupové role se v současné době dělí na další 3 druhy.

**Personální role** – tato role zajišťuje uživateli přístup do samotné služby +4U, do My territory. Každý uživatel má právě jednu roli a lze tedy říct, že je obrazem člověka v systému. Tato role je uložena v osobním teritoriu a nese unikátní číslo v rámci celého +4U,

pod kterým je uživatel evidován. Počet personálních rolí by tedy měl zhruba odpovídat počtu registrovaných uživatelů, ale nelze vyloučit, že se některé osoby zaregistrovali vícekrát.

**Personální přístupová role** – Pokud je uživateli umožněn přístup do některého Business territory , vzniká tvz. personální přístupová role. Každý uživatel může mít libovolný počet těchto rolí, avšak pro každé Business territory maximálně jednu.

**Podniková přístupová role** – poslední typ přístupové role, který se v +4U používá je pracovní přístupová role. Používá se pokud uživatel/zaměstnanec potřebuje pro svoji práci přístup do jiného teritoria, než ve kterém pracuje.

Hlavním rozdílem mezi dvěma posledními typy přístupových rolí je ten, že personální přístupová role odráží vztah teritoria a člověka, kdežto pracovní přístupová role je smluvní vztah mezi dvěma teritorii. Výhodou pracovní přístupové role je nezávislost úkolů na konkrétním člověku. Tedy pokud jsou pracovní přístupové roli přiděleny nějaké úkoly, stává se jejich řešitelem ten, kdo je do této role aktuálně obsazen.

#### <span id="page-28-0"></span>**4.5.2 Pracovní role**

Pracovní role reprezentuje pracovní pozici ve firmě, nezávisle na konkrétní osobě. Pomocí těchto rolí je virtualizována struktura podniku. Za každou roli v systému je kompetentní jiná konkrétní role, tímto mechanismem je modelován v systému vztah nadřízenosti a podřízenosti a v podstatě celá hierarchie.

Důležité je zmínit, že do rolí, jak pracovních tak i přístupových, lze obsazovat jiné role. Následující příklad slouží k lepšímu pochopení. V podniku existuje pracovní role ředitele, do které bude obsazena i role ředitelovi asistentky. V tomto případě asistentka bude mít téměř stejná přístupová práva jako ředitel. Asistentka však logicky nemůže mít úplně stejná práva jako ředitel, což je zajištěno úrovní obsazení.

Existují tři úrovně obsazení, kterými můžeme obsadit do role jinou roli, a to výkonné obsazení, asistence a host. Tyto tři typy nám určují úroveň oprávnění, které získá obsazená role.

Výkonné obsazení je takové obsazení, kdy role získá veškerá práva role do níž je obsazována. Hlavním principem je, že takto obsazeným rolím, se zobrazují všechny aktivity a úkoly, připadající roli, do které jsou obsazené a tím se stávají řešiteli těchto aktivit. Doporučuje se mít obsazenou pouze jednu roli výkonně.

Dalším typem obsazení je asistenční, v tomto případě role získá veškerá práva role, do níž je obsazována, ale nezobrazují se jí žádné aktivity ani úkoly role. Primárně se tento typ obsazení používá v případě, že chceme přenést práva dané role na větší množství uživatelů.

Poslední možností, jak obsadit roli do role je obsazení typu host, kde obsazovaná role získá právo na čtení dat, která má role, do níž je obsazována oprávnění zobrazit a upravovat.

Pracovní role se dále dělí na 3 druhy, díky čemuž lze také strukturálně uspořádat teritoria. Dělí se na Role, Skupiny a Power Role. Role reprezentují pracovní pozici člověka v podniku. Skupinové role zjednodušují hromadné operace s rolemi (přidělování úkolů, práv apod.) a Power Role jsou speciální skupinové role zajišťující specifická práva v rámci organizační jednotky. Do power rolí se nejčastěji obsazují role zodpovědné za celý proces, nebo za celou organizační jednotku, tedy top management.

#### <span id="page-29-0"></span>**4.6 Artefakt**

Základním nositelem informace v +4U je artefakt. Klíčovou vlastností artefaktu je v sobě jakoukoliv informaci nejen ukládat, ale současně ji také řídit. Každý objekt v systému je artefaktem nebo jeho agregovaným objektem. Složka, organizační jednotka, role i běžný dokument je artefakt. Artefakt může reprezentovat objekty reálného světa jak hmotné (auta, zaměstnance, nabídky, plány atd.), tak i objekty nehmotné (myšlenky, knowhow, úvahy, vize atd.), nebo i události (jednání, konference, školení atd).

Artefakt je tedy dokument, který se skládá ze dvou základních částí, z obsahu a životního cyklu. Obsah slouží k ukládání samotných informací na artefakt a životní cyklus pak k jejich řízení. Každý artefakt má vedle obsahu a životního cyklu i další vlastnosti, které usnadňují práci s informacemi a s jejich řízením. Tyto vlastnosti zachycuje obrázek č. 5.

- Každý artefakt je vytvořen podle konkrétní šablony neboli meta artefaktu (dále jen MAR), který definuje vzor struktury obsahu a životního cyklu – tzn. definuje typ informace, kterou artefakt obsahuje. Tak je zajištěno, že výstupy stejného typu budou mít stejný věcný obsah, formu a životní cyklus. Při vytváření nového artefaktu musí být vždy zvolen konkrétní MAR, podle kterého bude vytvořen jako jeho potomek.
- Identifikaci artefaktů zajišťuje název a kód. Kód artefaktu slouží jako klíč, který musí být unikátní v rámci teritoria.
- Za každý artefakt je vždy kompetentní právě jedna role, z čehož lze poznat, kdo je za daný artefakt a informace na něm uložené zodpovědný.
- Každý artefakt je vždy umístěn do organizační jednotky, ke které náleží (v ní může být umístěn do složek) spolu s dalšími souvisejícími informacemi. Toto uspořádání tvoří organizační strukturu a udržuje pořádek v informacích.

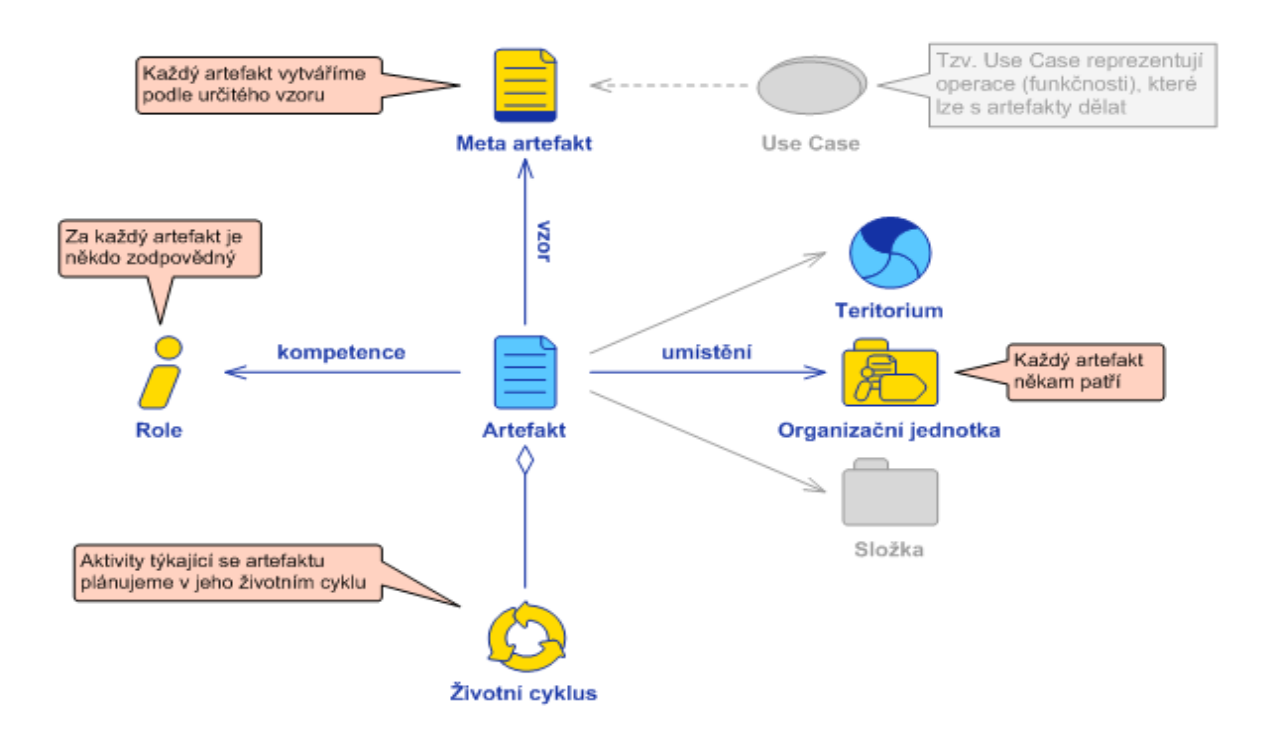

<span id="page-31-1"></span>*Obrázek 5: Artefakt a jeho části* Zdroj: Interní dokumentace společnosti Unicorn

#### <span id="page-31-0"></span>**4.6.1 Obsah artefaktu**

V obsahu artefaktu je možné uložit a řídit v podstatě jakékoliv informace. Obsahové komponenty umožňují tyto informace podrobněji strukturalizovat. Tyto komponenty se vážou vždy na jeden konkrétní artefakt. Každá komponenta má také svůj název a kód, který musí být unikátní v rámci artefaktu.

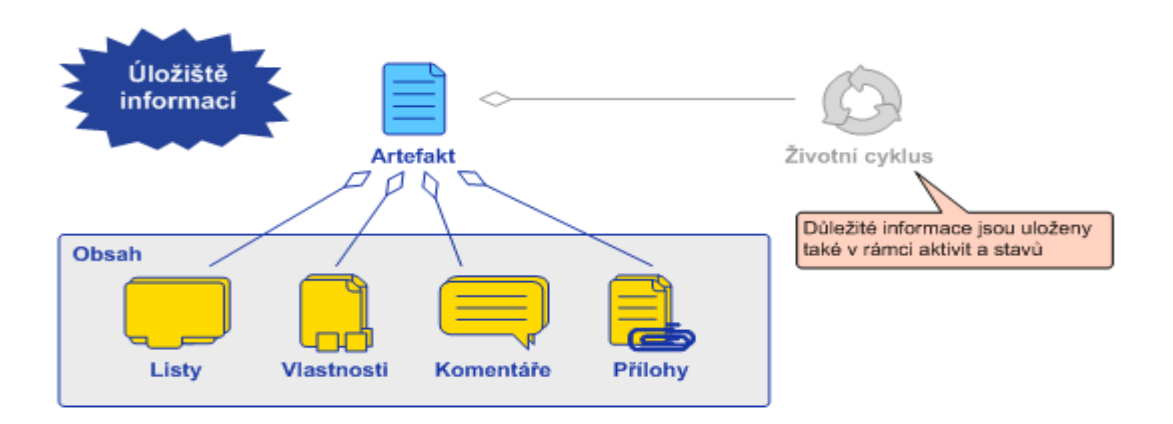

<span id="page-31-2"></span>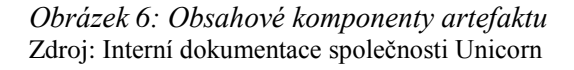

Obrázek č. 6 ukazuje, jaké druhy obsahových komponent existují.

**Listy** – Vizuální stránku artefaktu tvoří listy. Do jejich obsahu lze vkládat texty, obrázky, odkazy, tlačítka s různými funkčnostmi atd. Obsah listů lze upravovat integrovaným editorem typu WYSIWYG (What You See Is What You Get). Struktura listu je tvořena pomocí jazyka XML, který umožňuje obsah listu upravovat také pomocí skriptu.

**Vlastnosti** – Do vlastností se ukládají informace přesně stanovených datových typů. Např. text, datum, binární data či reference na jiný objekt v systému. Informace uložené ve vlastnostech je snadné automaticky zpracovat.

**Komentáře** – Na listy artefaktu lze vkládat takzvané komutační body, které umožňují ostatním uživatelům, kteří mají k danému artefaktu přístup, přidávat komentáře s vlastními poznatky, připomínkami či dotazy k obsahu artefaktu.

**Přílohy** – K artefaktu je možné připojit přílohu podobně třeba jako k e-mailu. Soubor nahraný do přílohy může být jakéhokoliv datového typu.

#### <span id="page-32-0"></span>**4.6.2 Životní cyklus artefaktu**

Klíčovou vlastností artefaktu je právě životní cyklus, pomocí něhož můžeme dynamicky řídit konkrétní artefakt ale i informace, které obsahuje. Jde tedy o soubor stavů a činností týkajících se artefaktu v časovém sledu a to od samotného založení artefaktu až po jeho ukončení. Životní cyklus nabízí možnost regulovat stav artefaktu a plánovat aktivity.

Každá informace se v čase vyvíjí, prochází různými stavy. Stejně tak každý artefakt, když prochází svým životním cyklem, prochází různými stavy. Stav artefaktu odráží stav informací, které jsou v něm uloženy. Vyjadřuje míru rozpracovanosti jeho obsahu. Pokud artefakt reprezentuje nějaký reálný objekt, stav artefaktu informuje o stavu tohoto objektu. Jako příklad jsou na obrázku č. 7 uvedeny stavy, které se sledují při práci se smlouvami.

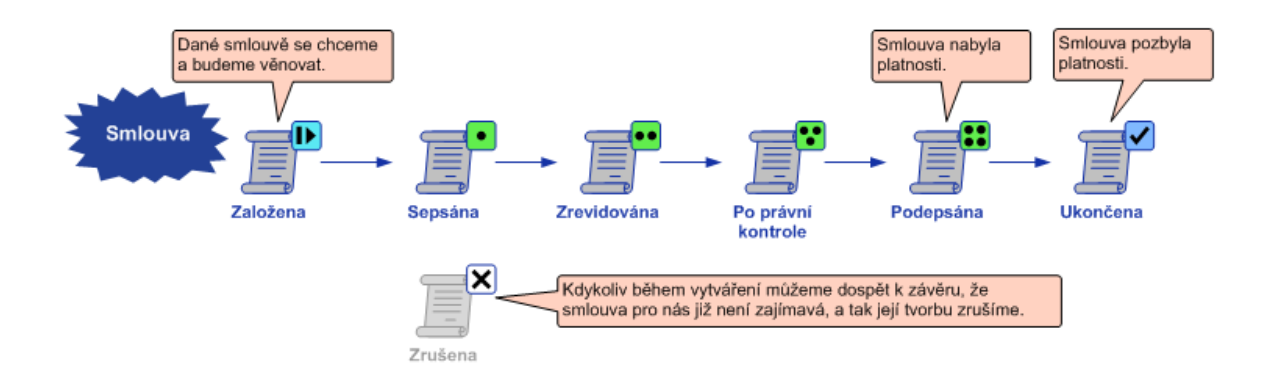

<span id="page-33-0"></span>*Obrázek 7: Stavy artefaktu Smlouva* Zdroj: Interní dokumentace společnosti Unicorn

Smlouvu je třeba nejprve založit, další stavy rozhodují o tom, zda se o obsahu smlouvy teprve jedná, zda je smlouva sepsána, zda byla zrevidována, zda prošla právní kontrolou, zda je podepsána (a tedy vstoupila v platnost) nebo zda je ukončena, zrušena (a tedy neplatí) apod. Každý z těchto stavů lze smlouvě nastavit, tím je zajištěno, že každý uživatel, který s ní pracuje, na první pohled ví, v jakém stavu se právě nachází.

Druhým elementárním prvkem životního cyklu je možnost plánovat aktivity nad daným artefaktem. Aktivity jsou v +4U základním komunikačním prostředkem. Pomocí aktivit můžete zadávat úkoly, informovat spolupracovníky, případně plánovat nad artefaktem své vlastní činnosti a sledovat jejich vývoj v čase. Pro každou aktivitu je jasně řečeno, co konkrétně chcete udělat, kdo činnost zadal, kdo má danou činnost vykonat, do kdy má být činnost splněna, o jaký typ činnosti se jedná, s čím činnost souvisí, případně jak máme postupovat apod.

Průběh činnosti na aktivitě se řídí s pomocí jejích stavů. Na samotných aktivitách je tedy možné určit stav stejně jako na samotném artefaktu, zde však stav představuje míru rozpracovanosti dané aktivity.

Na kterémkoliv artefaktu je možné založit aktivity podle základních vzorů, které jsou součástí systému. To jsou například aktivity typu Úkol, Zpráva, Schůzka, Dotaz nebo Rozhodnutí. Ve službě +4U je však také možné si vytvořit vlastní vzory aktivity.

## <span id="page-34-0"></span>**5. Analýza požadavků a návrh aplikace Diskuze**

Při vývoji aplikací nad platformou UU prochází aplikace několika fázemi. Nejprve je důležité stanovit problém, který má aplikace řešit a analyzovat veškeré požadavky. Následně se vytváří návrh aplikace, který obsahuje podrobné zadání pro její implementaci. Tento návrh je pak předán implementačnímu týmu, který má za úkol aplikaci implementovat a integrovat. Hlavním cílem této kapitoly je tedy analyzovat požadavky aplikace Diskuze a vytvořit její návrh

#### <span id="page-34-1"></span>**5.1 Analýza požadavků**

#### <span id="page-34-2"></span>**5.1.1 Současný stav**

Dnes je možné v +4U vytvořit jednoduchý komentář, u kterého lze zadat název a text komentáře, systém také umožňuje informovat kompetentní roli, ale nelze v jednom formuláři sdílet obrázky, soubory, odkazy na artefakty, nebo informovat více rolí. Obrázky je nyní možné sdílet pouze s použitím editoru, pomocí kterého lze nahrát obrázek do obsahu artefaktu. Na obrázek pak lze upozornit například aktivitou nebo komentářem. Zavedení aplikace Diskuze by tuto činnost nejen urychlilo, ale především zpříjemnilo uživatelům.

#### <span id="page-34-3"></span>**5.1.2 Požadavky na aplikaci Diskuze**

Cílem této aplikace je vytvořit komponentu, která rozšíří možnosti dnešního komentáře. Díky Diskuzi bude možné vkládat na jedno místo obrázky, soubory a odkazy na jiné artefakty, dále bude mít uživatel možnost informovat více uživatelů najednou, přehledně sledovat příspěvky diskuze a pracovat s nimi.

Základní myšlenkou je tedy komponenta, která bude univerzální, a bude ji možné libovolně vkládat do popisu artefaktu. Aplikace se v budoucnu stane standardní součástí každého teritoria. Diskuzi bude možné nastavit jako veřejnou nebo uzavřenou, v případě,

že diskuze bude veřejná, budou se moci účastnit všichni lidé z teritoria, v druhém případě bude zapotřebí vyjmenovat konkrétní účastníky diskuze.

Diskuze bude reprezentovaná strukturou uuJSON. Tato struktura představuje datový formát, který je určený pro přenos dat, která mohou být organizována v polích nebo agregována v objektech. Za komponentou diskuze bude stát Visual Use Case (dále jen VUC), což je vizuální stránka případu užití, která spočívá v tom, že se uživateli zobrazí formulář, kam vyplní všechna povinná data, která jsou následně zpracována skriptem. Je tedy zapotřebí, aby v tomto formuláři bylo možné nastavit tyto parametry diskuze:

- Vstupní bod diskuse (tlačítko/touch-ikona/emotikona…)
- Název komponenty
- Vzhled příspěvku
	- o Fotka zadavatele příspěvku
	- o Datum, čas, místo (GPS souřadnice)
	- o Symboly/emotikony
- Možnosti funkčností na jednotlivých příspěvcích (ano/ne)
	- o Odpověz
	- o Uprav
	- o Smaž
	- o Nevhodný příspěvek
	- o Ocenění příspěvku (hvězdičky)
- Maximální počet příspěvků
- Základní skupiny, které se diskuse účastní
- Koho informovat při vytvoření nového příspěvku aktivitou
- Jak dlouho je aktivita aktivní než se ukončí
- Přidávat účastníky do diskuse

Při vytvoření příspěvku lze informovat zúčastněné role aktivitou (podle nastavení parametrů). Vytváří se vždy aktivita typu Zpráva, jediný stav, který lze této aktivitě nastavit, je finální.

#### <span id="page-36-0"></span>**5.2 Návrh aplikace**

Cílem této kapitoly je vytvořit návrh aplikace Diskuze. S tím je spojeno určení základních parametrů aplikace, stanovení základní struktury a popsání jednotlivých funkčností. Vzhledem k většímu rozsahu aplikace, není možné v rámci této práce detailně popsat návrh všech funkčností, proto se podkapitola 5.3.3 věnuje pouze těm klíčovým.

#### <span id="page-36-1"></span>**5.2.1 Typ aplikace, typ konfigurace**

V první řadě je zapotřebí určit typ aplikace a typ konfigurace. Při vývoji nad platformou UU pro službu +4U rozlišujeme 3 základní typy aplikací: Common uuApp – aplikace je instalovaná jako standardní součást BT, Standard uuApp - aplikace je instalovaná z uuAppStore, Custom uuApp - aplikace je instalovaná zákazníkovi na míru. Typy konfigurace existují pouze dva: Single-Unit - aplikace určená pro provoz v jednom operačním prostoru se sdílenou konfigurací, Multi-Unit - aplikace je provozovaná ve více instancích v rámci teritoria se samostatnými konfiguracemi. Z požadavků na aplikaci Diskuze plyne, že se bude jednat o aplikaci typu Common uuApp s konfigurací typu Multi-Unit. Typu aplikace i typu konfigurace je nutné přizpůsobit konfiguraci aplikace.

#### <span id="page-36-2"></span>**5.2.2 Základní struktura aplikace**

Aplikaci lze rozdělit na dvě části, Aplikační a Operační prostor. Aplikační prostor představuje místo, které obsahuje vzorové artefakty a ovládací panel z kterého lze zakládat jednotlivé diskuze. Každá konkrétní diskuze pak představuje operační prostor aplikace.

Konkrétní diskuze je reprezentována artefaktem, který lze založit z kontrolního panelu aplikace. Tento artefakt je tvořen dvěma listy. Na prvním listu se zobrazuje samotný obsah diskuze a na druhém se ve zjednodušené formě ukládají příspěvky, které čekají na schválení správcem diskuze. Obsah diskuze je na artefaktu uložen ve vlastnosti typu blob, v souboru typu json, stejně tak je zde uložena i konfigurace dané diskuze. Artefakt Diskuze může být v některém z těchto tří základních stavů: Vytvořená, Aktivní, Ukončená, nebo

v některém z těchto alternativních stavů: Pozastavená, Upozornění, Problém, Zrušená, Vytváří se, Systémový problém.

S každou diskuzí vznikají také tři skupiny rolí, administrátoři, diskutující a přihlížející. Z názvu těchto skupin plyne, jaká prává budou mít uživatelé obsazení v těchto skupinách. Administrátoři mohou spravovat celou diskuzi, upravovat konfiguraci, mazat a upravovat příspěvky, či odebírat samotné účastníky diskuze. Diskutující mají práva vkládat a ohodnocovat příspěvky, dále nahlásit nevhodné příspěvky nebo si odhlásit upozorňování na nové zprávy. Poslední dvě vyjmenovaná práva jsou společná pro diskutující i přihlížející. Obrázek č. 8 ukazuje základní strukturu založené diskuze, je zde zobrazena komponenta "Vizualizace diskuze", pomocí které lze diskuzi vizualizovat v libovolném artefaktu, případě i ve více artefaktech.

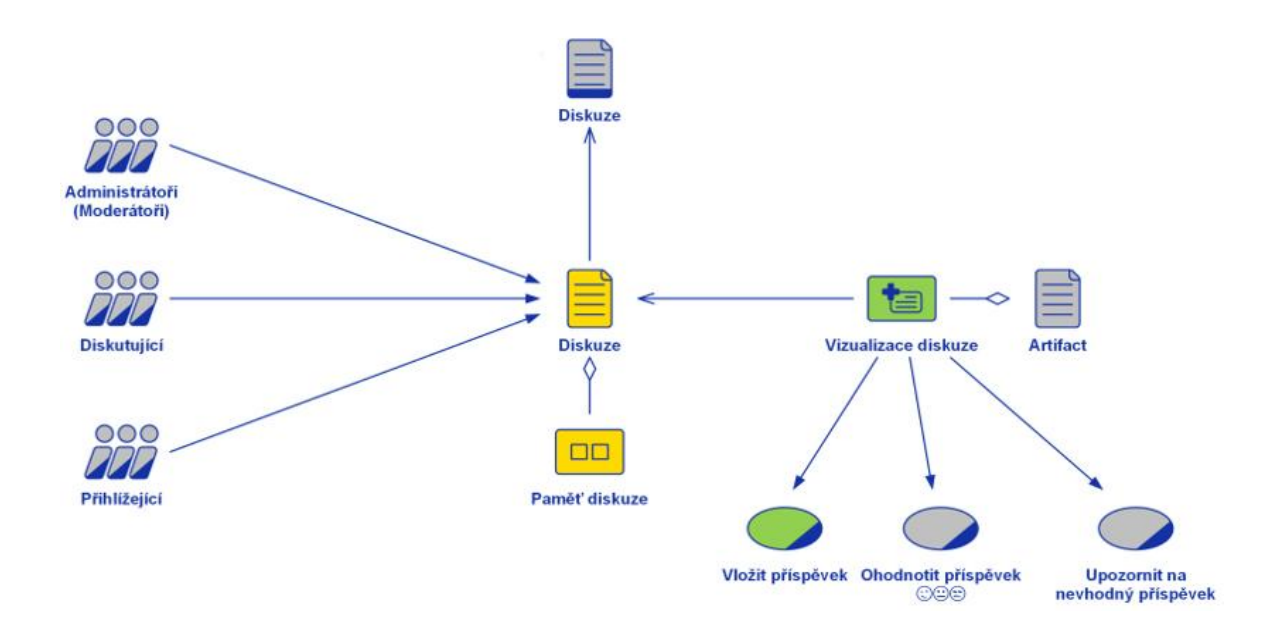

<span id="page-37-1"></span>*Obrázek 8: Struktura aplikace Diskuze* Zdroj: Interní dokumentace společnosti Unicorn

#### <span id="page-37-0"></span>**5.2.3 Use Cases**

V tabulce č. 1 jsou vypsány jednotlivé funkčnosti, neboli use cases (dále jen UC), které jsou spojeny s aplikací Diskuze, jsou zde zachyceny dva typy funkčností VUC-FORM, kde se jedná o zpracování formuláře a SCR, kde nejde o vizuální UC, ale o skript/makro. U každého UC určujeme jeho složitost podle obvyklé délky trvání jeho implementace, která

zahrnuje čas potřebný na analýzu, návrh, implementaci, otestování a nasazení daného UC. Délka trvání se odhaduje v mh (man hour), podle tohoto ukazatele lze odhadnout náklady na vývoj aplikace. V UU lze rozlišit pět stupňů složitosti: A - Very Simple (0-5 mh), B - Simple

(5 - 20 mh), C - Difficult (20 - 50 mh), D - Verry Difficult (50 - 100 mh), E - Hardcore (over 100 mh). Dále rozlišujeme čtyři základní úrovně priority funkčnosti: A – Essential, B - Recommended, C – Optional, D Unrecommended. Provozní náročnost je dalším parametrem, který představuje čas, který je potřeba na realizaci celé funkčnosti. Provozní náročnost se může skládat ze dvou hodnot, které určují za jaký čas je předána kontrola uživateli, a za jaký čas se provede zpracování. (například 3s-1m = do 3 sekund je předána kontrola uživateli, do jedné minuty je provedeno zpracování). Posledním parametrem je provozní četnost, což je maximální frekvence spouštění jednotlivých funkčností v Business Territory. Provozní četnost se skládá ze dvou hodnot (zobrazujeme ji například jako 10-2m = s funkčností pracuje deset uživatelů, každý funkčností spouští 2x za minutu = celkem se funkčnost spouští 20x za minutu).

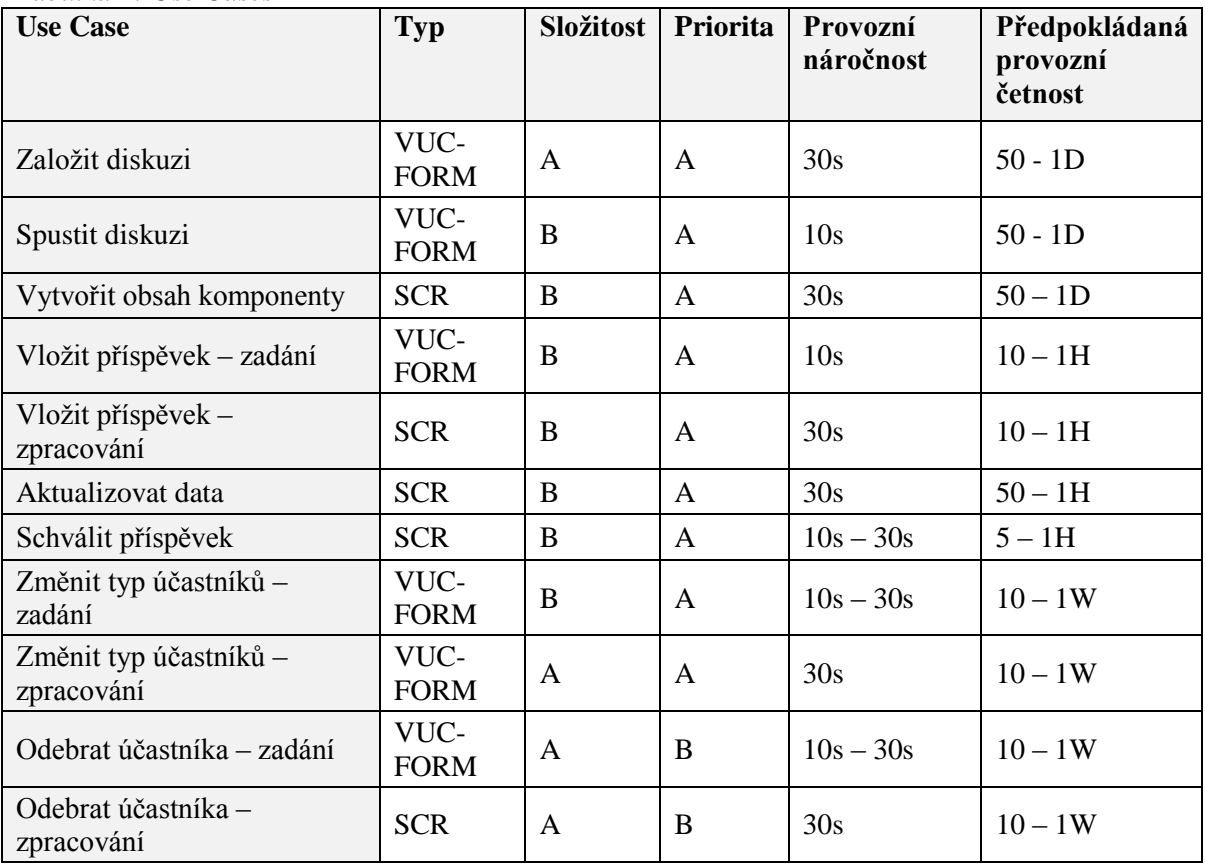

<span id="page-38-0"></span>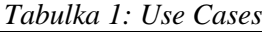

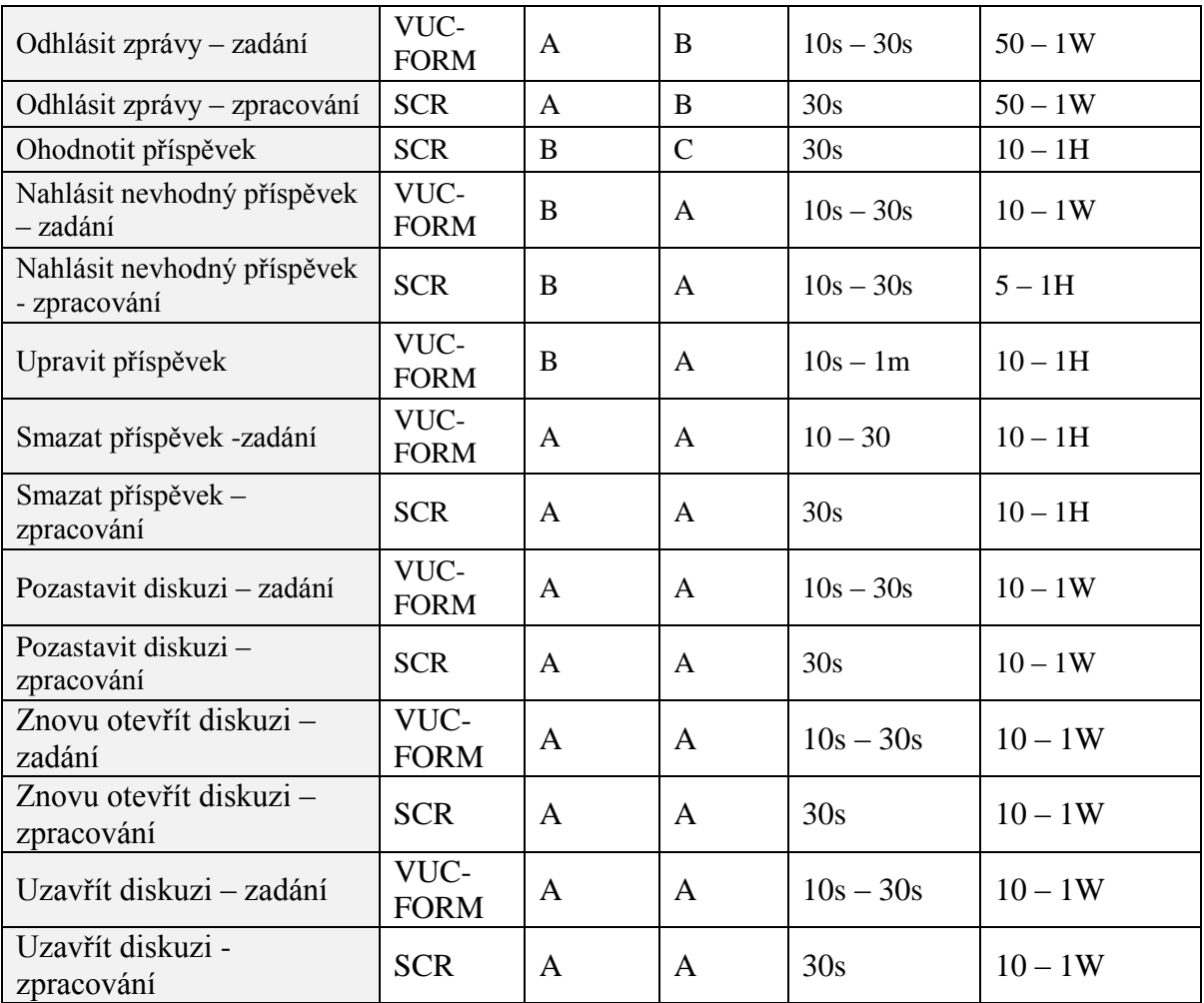

Zdroj: Vlastní zpracování

## **UC Založit diskuzi**

#### *Stručný popis a vstupní podmínky*

Pomocí této funkčnosti se založí nový artefakt podle MARu Diskuze. Funkčnost bude spustitelná tlačítkem "Založi artefakt Diskuze" na aplikačním kontrolním panelu, který je součástí každé instalace aplikace. Založit diskuzi může pouze uživatel obsazený v roli "hlavní správce diskuze" zároveň musí mít správce práva založit nový artefakt do daného umístění.

### *Základní scénář*

Při spuštění funkčnosti se uživateli zobrazí formulář, kde vyplní, artefakt, ke kterému se diskuze zakládá, toto pole je povinné. Uživatel dále stiskne tlačítko "Odeslat". Po odeslání se vytvoří role k diskuzi (Správci diskuze, Diskutující, Přihlížející) a samotný artefakt Diskuze s těmito parametry:

- Umístění: složka/jednotka, ve které je umístěn artefakt, ke kterému je diskuze zakládána
- Název: <Název artefaktu, ke kterému je diskuze zakládána> diskuze
- Kód: <kód artefaktu, ke kterému je diskuze zakládána> DIS
- Kompetentní role: Hlavní správce diskuze

Dále se vytvoří vazba mezi artefaktem Diskuze a artefaktem, ke kterému je Diskuze zakládána. Artefakt Diskuze je odkázán do vlastnosti typu reference na artefaktu, ke kterému se Diskuze zakládá a naopak. V konfiguraci aplikace je uveden limit počtu artefaktů Diskuze, které je možné založit. Po založení každého artefaktu tohoto typu je z limitu odečtena nově založená diskuze.

#### *Alternativní scénář*

V případě že je vyčerpán limit počtu artefaktů Diskuze, zobrazí se správci aplikace hláška: "Limit pro založení artefaktů Diskuze byl vyčerpán. Není možné založit další Diskuzi."

## **UC Spustit diskuzi**

#### *Stručný popis a vstupní podmínky*

Tlačítkem "Spustit diskuzi" umístěném na artefaktu Diskuze nebo emotikonou "Nastavit diskuzi" na konci téhož artefaktu lze spustit tuto funkčnost, která umožní vyplnění a nastavení konfigurace diskuze a zobrazení vizualizace diskuze. UC mohou spouštět pouze Uživatelé obsazení ve skupině "Správci diskuze".

#### *Základní scénář*

Spuštěním se uživateli zobrazí formulář, kde uživatel vyplní/upraví základní parametry konkrétní diskuze a zároveň nastaví její účastníky (viz obr. č. 9 a 10). Pokud je UC spuštěn tlačítkem "Spustit diskuzi" (tedy spuštěn poprvé), jsou hodnoty formuláře předvyplněny doporučenými hodnotami z konfigurace. Pokud je UC spouštěn emotikonou "Nastavit diskuzi", jsou hodnoty formuláře předvyplněny naposledy vyplněnými hodnotami.

Jako základní parametry vyplňuje uživatel tyto komponenty:

- Název diskuze komponenta typu krátký text
- Základní text diskuze komponenta typu text, v které je popsána problematika, které se diskuze týká
- Hlavní správce diskuze reference na konkrétní roli (lze vybírat pouze z rolí v rámci organizační jednotky)
- Vložit na artefakt reference na konkrétní artefakt
- Vložit na list po vyplnění komponenty "Vložit na artefakt" tato komponenta nabídne seznam listů, na daném artefaktu
- Vložit do logického bloku stejně jako u "Vložit na list", zobrazí se seznam logických bloků, které jsou na vyplněném artefaktu
- Uzavřenost diskuze roletka s výběrem možností: "Otevřená" nebo "Jen pro zvané" – pokud je zvolena druhá možnost, na konci formuláře se zobrazí tabulka, pomocí které uživatel vyplní účastníky diskuze.
- Typ diskuze také roletka s výběrem možností: "Moderovaná" nebo "Volná".
	- o Moderovaná všechny příspěvky diskuze jsou schvalovány hlavním správcem diskuze. V diskuzi se zobrazují pouze schválené příspěvky, zamítnuté příspěvky se nezobrazují.
	- o Volná příspěvky nepodléhají schvalování. V diskuzi se zobrazí všechny příspěvky.
- Konec diskuze datum a čas, kdy bude diskuze ukončena a nebude možné přidávat příspěvky. Omezení: nelze zadat datum do minulosti, pouze aktuální a budoucí datum.
- Maximum příspěvků maximální počet příspěvků, které může diskuze obsahovat. Předvyplněno dle limit v konfiguraci aplikace (maximální povolený počet).
- Max. velikost souboru hodnota je předvyplněná z konfigurace a uživatel má možnost hodnotu změnit, ale pouze na hodnotu menší.
- Formát souboru hodnota je také předvyplněná z konfigurace a uživatel má možnost tuto hodnotu měnit.

Část formuláře "Účastníci diskuze" obsahuje načtený výčet skupinových rolí z Organizační jednotky, kde je diskuze založena. U těchto skupinových rolí lze pomocí checkboxu vyplnit, zda mají mít možnost spravovat diskuzi jako správce, aktivně se účastnit diskuze jako diskutující nebo jen přihlížet bez možnosti vkládat příspěvky. Pokud má být zvolená role informována o nově vloženém příspěvku, je zde připraven checkbox "Zpráva".

Tlačítkem "Odeslat" uživatel potvrdí odeslání formuláře. UC nastaví artefakt Diskuze do aktivního stavu, do vlastnosti této Diskuze uloží konfiguraci z formuláře v podobě konfiguračního jsonu a zároveň se pustí makro "Vytvořit obsah komponenty", které vytvoří obsah vizuální komponenty a tu následně vložit do logického bloku na hlavním listu artefaktu Diskuze, a také do logického bloku na artefaktu vyplněném v popisovaném formuláři.

#### *Alternativní scénáře*

V případě že uživatel je na seznamu "Odebraní účastníci" v konfiguračním jsonu UC zobrazí hlášení: "Nemáte právo spustit danou funkčnosť" a UC skončí.

Další případ může nastat, když uživatel nevyplní povinná pole (ve formuláři označena červeným trojúhelníčkem viz obr. č. 9) UC zobrazí hlášení: "Údaj XY nebyl vyplněn. Vyplňte a pokračujte tlačítkem Odeslat."

Účastníci diskuze Ø

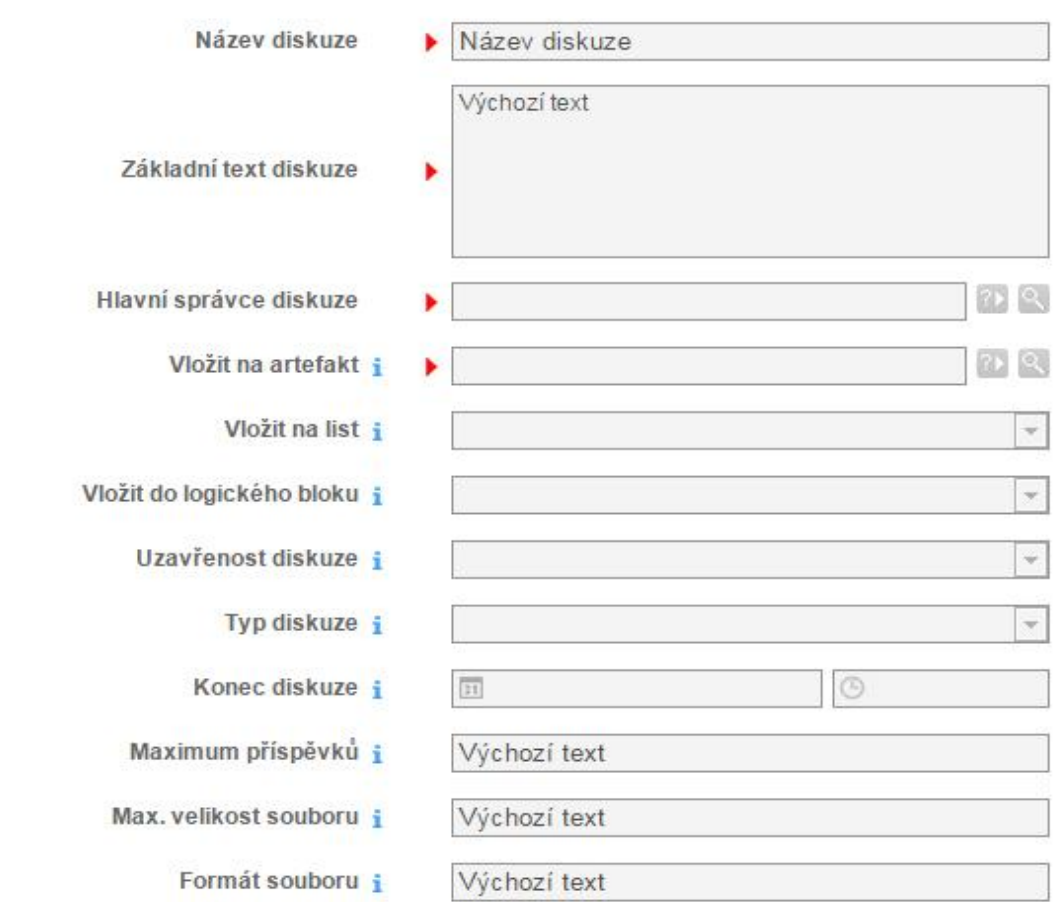

#### <span id="page-43-0"></span>*Obrázek 9: Návrh vzhledu formuláře pro UC Spustit diskuzi (základní informace)* Zdroj: Interní dokumentace společnosti Unicorn

|                                 | Správce | <b>Diskutující</b> | Přihlížející | Zpráva |
|---------------------------------|---------|--------------------|--------------|--------|
| · odkaz na skupinovou roli z OJ |         |                    |              |        |
| · odkaz na skupinovou roli z OJ |         |                    |              |        |
| · odkaz na skupinovou roli z OJ |         |                    |              |        |
| · odkaz na skupinovou roli z OJ |         |                    |              |        |

<span id="page-43-1"></span>*Obrázek 10: Návrh vzhledu formuláře pro UC Spustit diskuzi (přidávání účastníků diskuze)* Zdroj: Interní dokumentace společnosti Unicorn

## **UC Vložit příspěvek – zadání**

#### *Stručný popis a vstupní podmínky*

Touch ikonou "Vložit příspěvek" nebo tlačítkem "Odpovědět" spustíme VUC, pomocí kterého vložíme do diskuze nový příspěvek. Tuto funkčnost mohou pouštět pouze oprávněné role a lze ji spustit, pouze pokud je artefakt Diskuze v aktivním stavu.

#### *Základní scénář*

Po spuštění se zobrazí formulář, kde může uživatel vyplnit tyto hodnoty:

- název příspěvku krátký text s omezením znaků
- text příspěvku dlouhý text s omezením znaků: dle omezení fomulářové komponenty
- vložit obrázek/soubor pokud uživatel vybere, nějaký soubor či obrázek, objeví se další pole pro vložení dalšího souboru. Omezení: velikost + formát obrázků/souborů - dle konfigurace aplikace. Obrázky, které jsou datově větší nebo neodpovídají povoleným datovým typům, nebudou vloženy
- vložit odkaz na artefakt komponenta typu reference, stejně jako u souborů, pokud uživatel vybere nějaký artefakt, zobrazí se další pole pro vložení další reference
- vložit hypertextový odkaz stejný princip jako u souboru a odkazu na artefakt

Uživatel potvrdí odeslání formuláře a následně se zobrazí systémová hláška:

- V případě volné diskuze: "Váš příspěvek bude vložen do diskuze. Operace může chvíli trvat."
- V případě moderované diskuze: "Váš příspěvek bude do diskuze vložen po schválení moderátorem diskuze. O schválení/zamítnutí příspěvku budete informováni zprávou."

Následně UC spustí makro "Vložit příspěvek – zpracování", které zpracovává vyplněný formulář, spouští další makro pro aktualizaci obsahu komponenty a zajišťuje odeslání zpráv o novém příspěvku na příslušné uživatele.

#### *Alternativní scénáře*

V případě že funkčnost spouští neoprávněná role zobrazí se hláška "Nemáte právo spustit danou funkčnost" a UC se ukončí.

Pokud je uživatel spouštějící funkčnost na seznamu "Odebraní účastníci" v konfiguračním jsonu, zobrazí se stejná hláška jako v předchozím případě a UC skončí.

Jestliže se uživatel pokusí přidat příspěvek do diskuze, která není v aktivním stavu, zobrazí se hláška "Artefakt není v aktivním stavu. Nelze vložit příspěvek."

Pokud by se uživatel pokusil přidat do diskuze obrázek, který má větší velikost než povolenou, zobrazí se hláška "Vkládaný obrázek je větší, než je maximální povolená velikost (omezení velikosti podle konfigurace)." A Formulář nebude možné odeslat

Uživatel by se mohl také pokusit přidat obrázek špatného typu. V takovém případě se zobrazí hláška "Vkládaný obrázek neodpovídá žádnému z povolených datových typů (<datové typy podle konfigurace>)." A formulář nebude možné odeslat.

## <span id="page-46-0"></span>**6. Zhodnocení přínosu Aplikace**

Aplikace Diskuze je stále ve fázi vývoje, a proto nelze objektivně zhodnotit její přínos. Nicméně už teď je jasné, že možnosti této aplikace se v budoucnu stanou přínosnými pro komunikaci v každém teritoriu v internetové službě +4U. Dnes mohou uživatelé diskutovat pouze pomocí jednoduchých komentářů na jednotlivých artefaktech. Hlavní přínos aplikace tedy vidím v tom, že uživatelé budou moci přehledně diskutovat nad konkrétním tématem v rámci ucelené, řízené a konfigurovatelné diskuze, s možností vkládat do jednotlivých příspěvků různé soubory, obrázky, odkazy na jiné artefakty atp.

Z tabulky č. 1 lze dopočítat předpokládanou časovou náročnost vývoje, která by podle odhadované složitosti jednotlivých UC neměla přesáhnout 300 hodin.

Z ekonomického hlediska nelze aplikace dostatečně zhodnotit i z toho důvodu, že bude nabízena jako součást Business territory. Zatím se neplánuje prodávat aplikaci samostatně, ale pouze jako vylepšení jedné z již nabízených služeb společnosti Unicorn.

## <span id="page-47-0"></span>**Závěr**

Cílem práce bylo analyzovat požadavky na aplikaci Diskuze a následně aplikaci navrhnout. Pro splnění tohoto cíle bylo třeba se zaměřit na problematiku samotného cloud computingu, internetovou službu +4U a platformu Unicorn Universe, nad kterou je služba postavena. Tyto cíle se povedlo úspěšně splnit a v současné době probíhá akceptace návrhu aplikace, po kterém by měla následovat integrace a implementace aplikace do systému.

Navržená aplikace v budoucnu rozšíří funkce komentování v internetové službě +4U. Proti současnému stavu bude díky Diskuzi možné do jednotlivých příspěvků vkládat obrázky, jiné soubory nebo odkazy a zároveň informovat více rolí o nové zprávě. Velký přínos vidím právě ve sdílení obrázku, které je často využívané a v současné době poněkud složité. Správce diskuze bude mít navíc možnost rozhodovat o tom, kdo se diskuze bude moci účastnit a které příspěvky budou zveřejněny. Diskutující budou moci hodnotit jednotlivé příspěvky, nebo nahlašovat ty nevhodné.

Zavedení aplikace svými funkčnostmi nejen zrychlí, ale také usnadní a zpříjemní komunikaci v rámci služby +4U. Velké využití této aplikace předpokládám především u portálů, které sdružují různé dokumentace a jsou podporou, jak vývojářům, tak i běžným uživatelům. Díky Diskuzi se zde vytvoří přehledné místo, kde budou moci uživatelé klást dotazy nebo na ně naopak odpovídat a sdílet s ostatními své zkušenosti.

### <span id="page-48-0"></span>**Seznam použité literatury**

#### **Citace:**

VELTE, A. T. *Cloud computing: praktický průvodce*. 1.vyd. Brno: Computer Press, 2011, 344 s. ISBN 978-80-251-3333-0.

BURIAN, P. *Webové a agentové technologie*. 1.vyd. Praha: GRADA Publishing, 2012, 384 s. ISBN 978-80-247-4376-9.

SITARAM, D and G. MANJUNATH. *Moving to the cloud: developing apps in the new world of cloud computing*. Waltham, MA: Syngress, 2012. 448 s. ISBN 978-159-7497- 251.

MACFADDEN, G*. Cloud Innovators Create a Body and Soul for Big Data* [online]. 2014 [cit. 2015-05-05]. Dostupné z: http://blog.parityresearch.com

BAUER, E. et.al. *Reliability and availability of cloud computing*. Piscataway, NJ: IEEE Press, 2012, 352 s. ISBN 11-181-7701-0.

UNICORN. *Interní dokumenty společnosti Unicorn*. Praha, 2015. Dostupné z: www.unicornuniverse.eu

#### **Bibliografie:**

HASHEMI, S. M. a A. HANANI. *Cloud computing: use cases & various applications.*  Science Publishing Corporation [online]. 2014, č. 1, s. 9 [cit. 2015-05-05]. Dostupné z: http://search.proquest.com/docview/1638189606/BBBBB82123004B2DPQ/1? accountid=17116

HILL, R. *Guide to cloud computing: principles and practice*. New York: Springer, 2013, 278 s. ISBN 978-144-7146-032.

KOVÁŘ, V., et al. *Unicorn ES PoweredCompany - Management*. 1. Revidované vyd. Praha: UnicornCollege, 2009. ISBN 978-80-87349-01-4

MELL, P., GRANCE, T. *The NIST Definition of Cloud Computing* [online]. Geithersburg :U.S. Department of Commerce, 2011 [cit. 2011-11-13]. Dostupné z: http://csrc.nist.gov/publications/nistpubs/800-145/SP800-145.pdf

MONJUR, A. a H. M. ASHRAF. *CLOUD COMPUTING AND SECURITY ISSUES IN THE CLOUD*. Academy & Industry Research Collaboration Center [online]. 2014, č. 1, s. 12 [cit. 2015-05-05]. Dostupné z: http://search.proquest.com/docv iew/1503122923/4DC49B9AB3484571PQ/1?accountid=17116

STRÁNSKÁ, J. *Cloud computing a ochrana osobních údajů* [online]. 2014 [cit. 2015-05- 06]. Dostupné z: http://www.epravo.cz/top/clanky/cloud-computing-a-ochrana-osobnichudaju-96164.html

SOSINSKY, B. A. *Cloud computing bible*. Chichester: John Wiley, 2011, 497 p. ISBN 04- 709-0356-2.

## <span id="page-50-0"></span>**Seznam příloh**

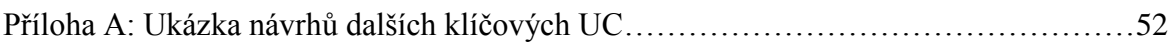

## PŘÍLOHA A: UKÁZKA NÁVRHŮ DALŠÍCH KLÍČOVÝCH UC

#### Vytvořit obsah komponenty

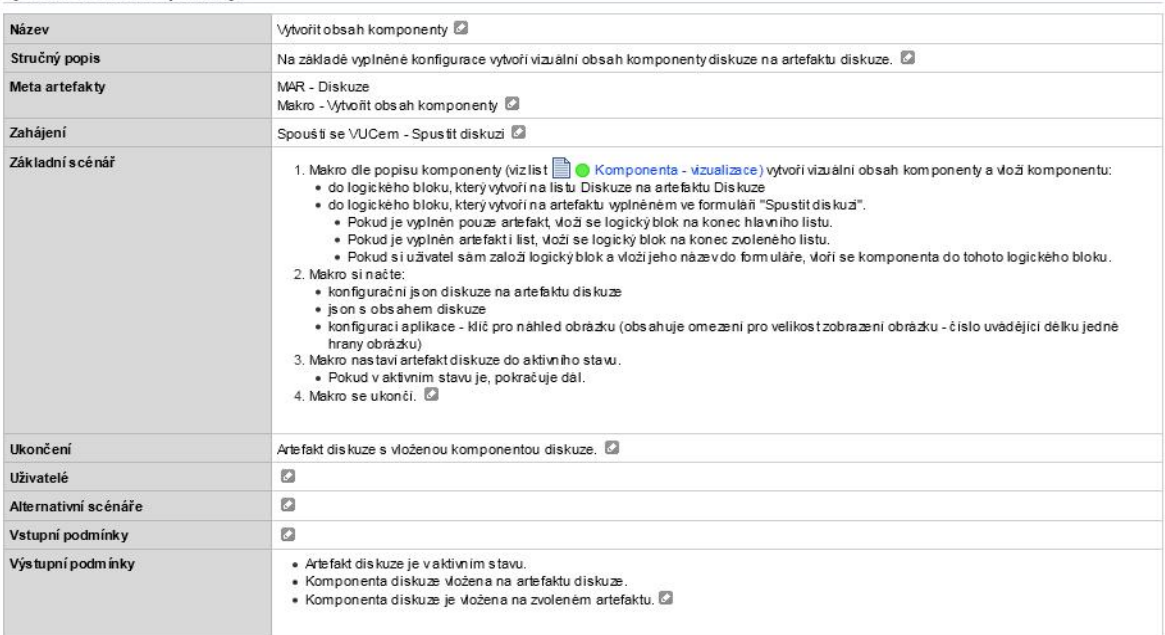

#### Odebrat účastníka - zadání @

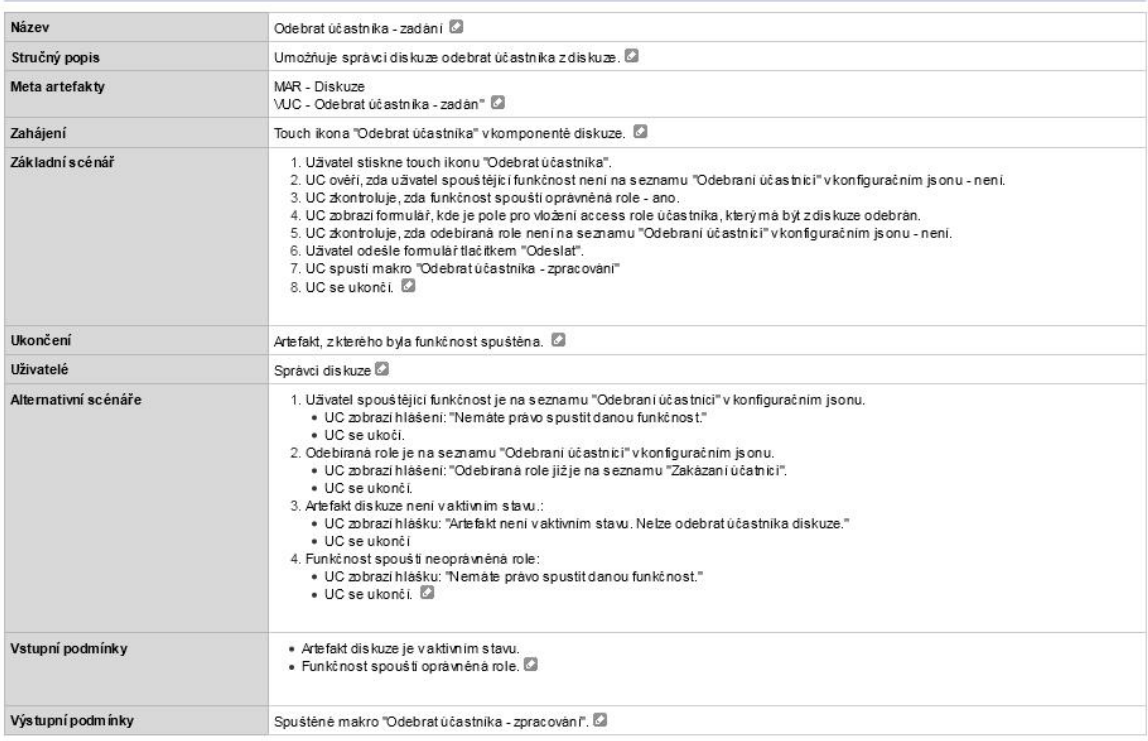

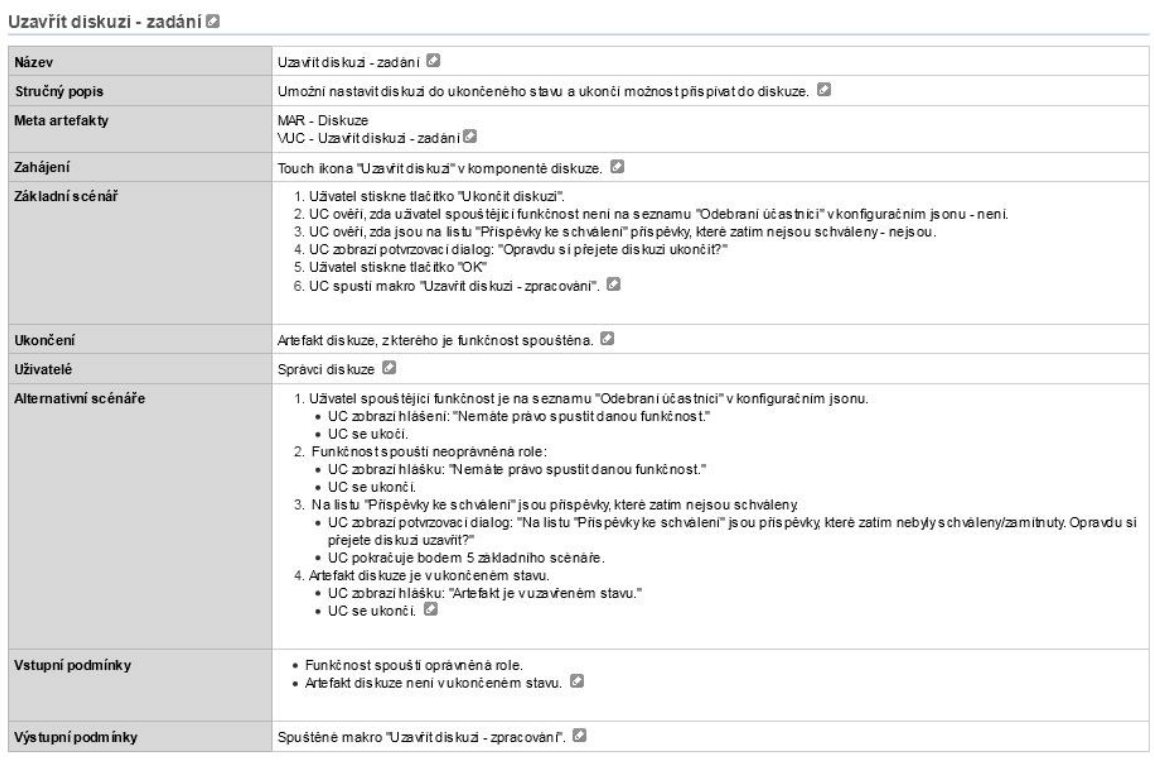

#### Uzavřít diskuzi - zpracování @

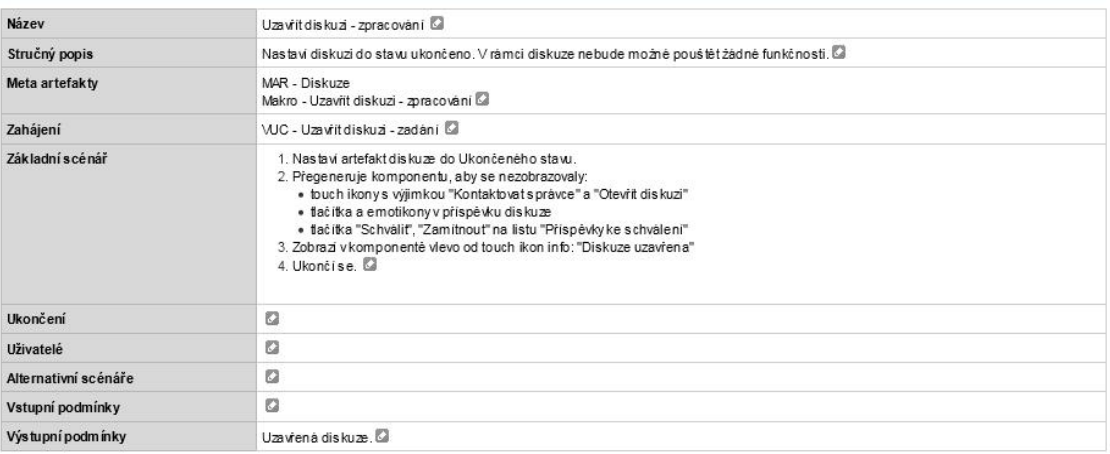